# **4 Metodologias**

Neste capítulo serão apresentadas as metodologias adotadas no presente trabalho, incluindo a seleção dos componentes das formulações reduzidas e o planejamento dos experimentos. Também são mostradas as metodologias adotadas para as análises estatísticas de resultados e metodologias dos cálculos dos parâmetros de desempenho e combustão do motor. Em especial é apresentada a metodologia desenvolvida para determinar e correlacionar as velocidades de propagação de chama turbulentas no cilindro com as velocidades de chama laminares dos componentes das formulações. Alguns resultados parciais são apresentados para auxiliar o entendimento e fluxo da leitura.

## **4.1. Seleção dos componentes e das formulações reduzidas**

Conforme relatado na Revisão Bibliográfica, as formulações reduzidas mais simples utilizadas consistem de apenas um componente, sendo o iso-octano frequentemente adotado para representar a gasolina, inclusive nos programas destinados à simulação de motores de ignição por centelha. Também foi visto que misturas binárias de n-heptano e iso-octano são utilizadas para caracterizar a gasolina no que se refere à octanagem. Pitz et al. (2007) em seu extenso trabalho de revisão sobre formulações reduzidas sugerem que pelo menos três componentes, n-heptano, iso-octano e tolueno, devem estar presentes nas formulações reduzidas de gasolinas, sendo o tolueno o aromático mais abundante presente na gasolina.

Estes componentes são representantes das principais classes de hidrocarbonetos presentes na gasolina, as parafinas e os aromáticos. Em mistura podem representar diferentes níveis de octanagem. Existem dados de propriedades termofísicas e de transporte razoavelmente disponíveis para realização de modelagens. Encontram-se na literatura diversos estudos para desenvolvimento de mecanismos e modelos de cinética química para a combustão do iso-octano, nheptano e tolueno e também dados referentes às velocidades de chama laminares.

A importância do tolueno como componente de gasolina foi confirmada a partir de análises de cromatografia gasosa em dez diferentes tipos de gasolinas, produzidas em diferentes refinarias brasileiras. O tolueno esteve presente em todas as gasolinas em concentrações superiores a 1% em massa. Todas as amostras de gasolinas avaliadas continham mais de 400 componentes, porém somente de 20 a 25 componentes em concentrações superiores a 1% em massa (Machado, 2007). Assis (2003) observou que o tolueno foi o principal componente aromático presente em amostras de cinquenta gasolinas da região nordeste do Brasil. Além disso, análises por cromatografia gasosa, realizadas no presente trabalho no Centro de Pesquisas e Desenvolvimento da Petrobras (CENPES), em gasolinas de alta octanagem brasileiras, revelaram a presença de iso-octano e tolueno em elevadas concentrações.

Devido à crescente utilização do etanol como aditivo renovável para a gasolina e sua presença obrigatória em teores de 18 a 25% em volume na gasolina nacional, este componente também foi incluído nas formulações.

Desta forma, 10 formulações reduzidas de gasolina foram selecionadas com diferentes concentrações de tolueno (T), iso-octano (IO) e n-heptano (NH). Etanol anidro (E) foi incorporado às formulações na concentração fixa de 25% em volume. A concentração de cada componente foi definida baseada na técnica de Planejamento e Análise de Misturas. A Figura 4.1 apresenta a fração volumétrica de cada componente na formulação, normalizada em relação à mistura sem a presença do etanol anidro. As formulações são representadas por pontos no domínio das possíveis misturas de tolueno, iso-octano e n-heptano.

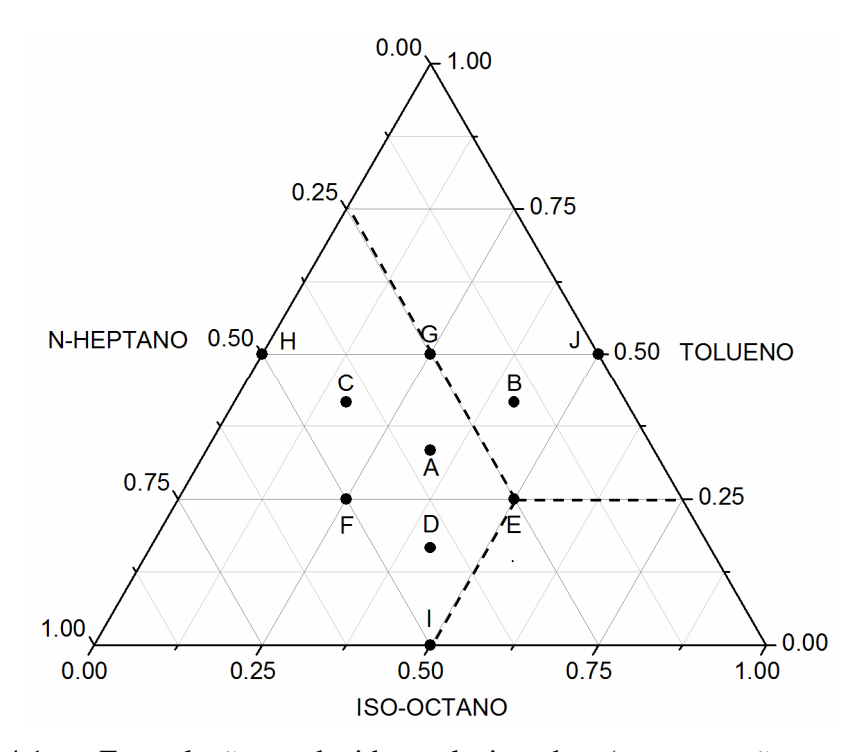

Figura 4.1 – Formulações reduzidas selecionadas (concentrações em % v/v normalizadas excluindo os 25% de Etanol).

A Tabela 4.1 mostra o detalhamento das formulações reduzidas selecionadas.

| Formulação | Percentual Volumétrico |           |         |        |  |
|------------|------------------------|-----------|---------|--------|--|
|            | Iso-octano             | N-heptano | Tolueno | Etanol |  |
| A          | 25                     | 25        | 25      | 25     |  |
| B          | 31,25                  | 12,5      | 31,25   | 25     |  |
| C          | 12,5                   | 31,25     | 31,25   | 25     |  |
| D          | 31,25                  | 31,25     | 12,5    | 25     |  |
| E          | 37,5                   | 18,75     | 18,75   | 25     |  |
| F          | 18,75                  | 37,5      | 18,75   | 25     |  |
| G          | 37,5                   | 18,75     | 18,75   | 25     |  |
| Н          | $\Omega$               | 37,5      | 37,5    | 25     |  |
|            | 37,5                   | 37,5      | 0       | 25     |  |
| J          | 37,5                   | 0         | 37,5    | 25     |  |

Tabela 4.1 – Detalhamento dos percentuais volumétricos das formulações.

Para encontrar o percentual volumétrico original dos componentes nas formulações, presentes na Tabela 4.1, basta multiplicar os valores da Figura 4.1 por 75%. Como exemplo, para a formulação E, na Figura 4.1 as concentrações normalizadas sem a presença do etanol são: iso-octano = 0,50; n-heptano = 0,25 e

tolueno =  $0.25$ . Ao multiplicar estes valores por 75%, se obtém respectivamente 37,5%, 18,75% e 18,75% para as concentrações originais, indicadas na Tabela 4.1.

Foi estabelecido o limite máximo de 37,5% em volume (50% em volume normalizado, excluindo os 25% de etanol) para a concentração de cada componente isolado, a fim de evitar grandes afastamentos das propriedades físicoquímicas das misturas em relação às propriedades de gasolinas comerciais e também evitar possíveis problemas operacionais do motor com as formulações reduzidas, principalmente no caso de elevadas concentrações de n-heptano (baixa octanagem). A partir daí as formulações foram determinadas com auxílio do programa computacional *STATISTICA* (*Statsoft*, 2007), na ferramenta de Planejamento e Análise de Misturas, de forma simétrica no domínio estabelecido.

# **4.1.1. Propriedades das formulações reduzidas**

Foram levantadas as principais propriedades físico-químicas das formulações reduzidas. A relação ar-combustível estequiométrica foi calculada com base na relação C:H:O de cada mistura (Heywood, 1988). A massa específica das formulações foi calculada a partir da ponderação volumétrica da massa específica de cada componente a 293 K, medida experimentalmente utilizando a norma *ASTM* D4052 (*ASTM*, 2009c). O poder calorífico inferior (PCI) e a entalpia de vaporização (Hvap) das formulações foram calculados a partir da ponderação mássica do valor das propriedades de cada componente a 298 K. As propriedades dos componentes foram obtidas na Petrobras e estão consistentes com os dados do *NIST* (*National Institute of Standards and Technology*). O T50%, temperatura em que 50% do volume do combustível é evaporado, foi calculado a partir da média dos resultados de cálculo de três metodologias diferentes (Edmister & Okamoto, 1959; Edmister, 1961; Rang, 1973). Os combustíveis foram testados em motores *CFR* para a determinação das octanagens *MON* e *RON* e cálculo do Índice Antidetonante (IAD), que é a média entre as octanagens *MON* e *RON*. As propriedades das formulações reduzidas são apresentadas na Tabela 4.2 e estão dentro da faixa típica para gasolinas oxigenadas com 25% de etanol anidro em volume. Entretanto, as curvas de destilação de formulações reduzidas apresentam descontinuidades, devido ao número reduzido de componentes, sendo diferentes quando comparadas com curvas típicas de gasolinas, de característica contínua. O combustível de referência utilizado para realização de comparações foi uma gasolina de alta octanagem composta de 18,9% de aromáticos, 52,3% de parafinas, 2,2% de olefinas, 0,3% de naftenos, 25% de etanol anidro e 1,3% de hidrocarbonetos não identificados, em base volumétrica. Na Tabela 4.2 também podem ser vistos os valores das propriedades do combustível de referência.

| Formulação | Massa<br>Específica<br>[kg/m $^3$ ] | <b>PCI</b><br>[kJ/kg] | $H_{VAP}$<br>[kJ/kg] | T50<br>[C] | Relação A/C<br>Estequiométrica | <b>IAD</b> |
|------------|-------------------------------------|-----------------------|----------------------|------------|--------------------------------|------------|
| A          | 758,3                               | 38712                 | 515,8                | 97,0       | 13,04                          | 90,63      |
| B          | 770,2                               | 38506                 | 513,9                | 97,4       | 12,95                          | 96,93*     |
| С          | 768,7                               | 38531                 | 523,7                | 96,6       | 12,95                          | 86,70      |
| D          | 735,9                               | 39117                 | 509,7                | 96.6       | 13,22                          | 85,78      |
| E          | 747,8                               | 38898                 | 507,7                | 97,4       | 13,12                          | 94,18      |
| F          | 746,3                               | 38924                 | 517,9                | 96,6       | 13,13                          | 80,75      |
| G          | 780,6                               | 38331                 | 521,7                | 97,4       | 12,87                          | $94,18*$   |
| Η          | 779,1                               | 38354                 | 531,4                | 96,6       | 12,87                          | 82,70      |
| I          | 713,6                               | 39546                 | 503,1                | 96,6       | 13,41                          | 79,70      |
| J          | 782,1                               | 38307                 | 512,0                | 97,4       | 12,86                          | 101,98*    |
| Referência | 733,1                               | 38913                 | 511,4                | 97,0       | 13,13                          | 98,20*     |

Tabela 4.2 – Propriedades das formulações.

\* RON > 100, estimado.

#### **4.2. Preparação dos ensaios experimentais**

## **4.2.1. Motor utilizado**

O motor utilizado neste trabalho foi o *Fiat Fire Tetrafuel* 1,4 litro (Figura 4.2). Este motor pode operar com gasolina pura, sem etanol, gasolina nacional (com 18 a 25% de etanol anidro em volume), mistura variável de gasolina nacional com etanol hidratado (H0 – H100), além de gás natural. Devido à sua flexibilidade, este motor tem sido adotado em alguns projetos de pesquisa da Petrobras / CENPES. As principais características técnicas do motor podem ser vistas na Tabela 4.3.

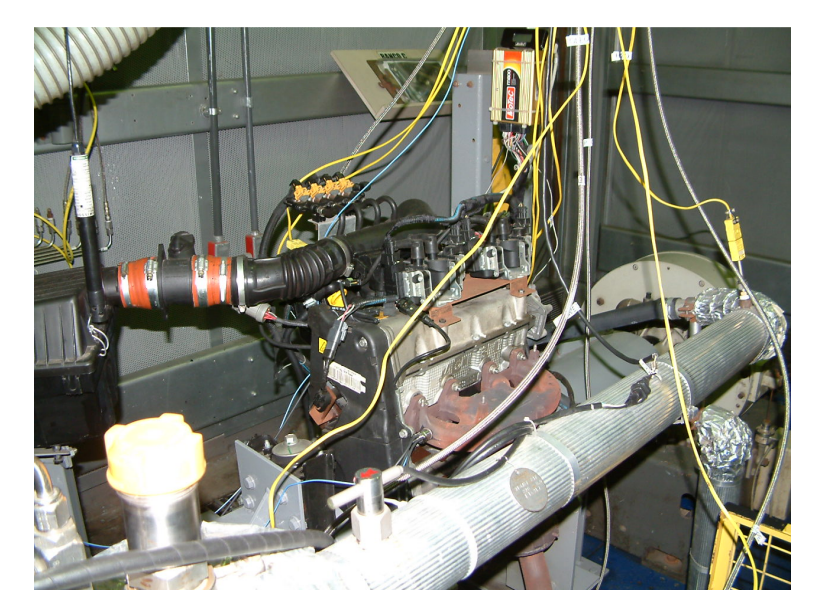

Figura 4.2 – Motor *Fiat Fire Tetrafuel* no banco de provas.

Tabela 4.3 – Características técnicas do motor *Fiat Fire Tetrafuel.*

| Cilindrada            | 1368 $cm3$   |
|-----------------------|--------------|
| Número de cilindros   | 4 em linha   |
| Diâmetro do cilindro  | 72 mm        |
| Curso                 | 84 mm        |
| Diâmetro do pistão    | 71,9 mm      |
| Razão de compressão   | 10,35:1      |
| Válvulas por cilindro | 2            |
| Comando de válvulas   | 1 (Cabeçote) |
|                       |              |

#### **4.2.1.1. Central eletrônica do motor**

A central eletrônica original do motor foi substituída por uma unidade programável *MoTeC* m800 (Figura 4.3), sendo necessária a adaptação do cabeamento elétrico original do motor. A sonda lambda (sensor de oxigênio) original foi substituída por uma sonda linear de banda larga, da marca *Bosch* LSU 4.0, que permite monitorar a mistura ar-combustível admitida pelo motor durante os ensaios.

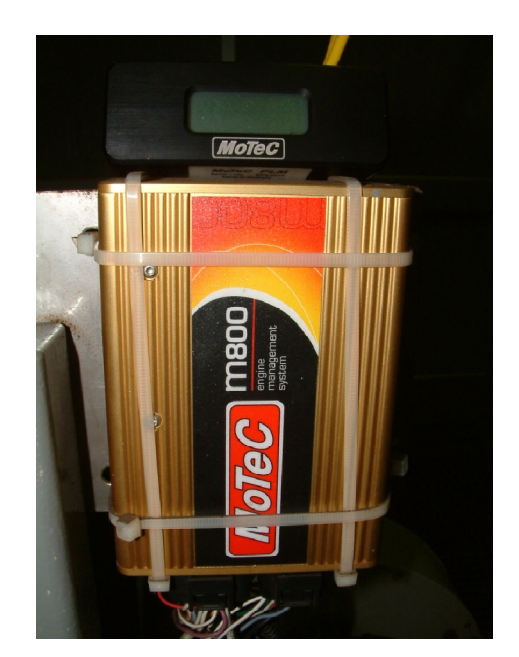

Figura 4.3 – Central eletrônica programável, *MoTeC* m800.

A central programável foi instalada para permitir a calibração otimizada do motor, no que diz respeito ao avanço de ignição, para cada combustível e condição operacional ensaiada, além de permitir ajustar e controlar a mistura arcombustível em malha fechada, garantindo a proporção desejada para a mistura. O acompanhamento e modificações nos parâmetros de calibração do motor foram realizados através de um programa específico (*MoTeC ECU Manager*), instalado em um microcomputador que fica conectado à central eletrônica.

#### **4.2.2. Banco de provas**

Nesta seção são descritas a estrutura, equipamentos e instrumentação instalada no motor e no banco de provas da Petrobras / CENPES.

### **4.2.2.1. Estrutura geral do banco de provas**

O banco de provas está equipado com um dinamômetro da marca *Schenck*, modelo W130, do tipo corrente parasita (*eddy current*), com potência, torque e rotação máximos, respectivamente de 130 kW, 400 Nm e 10000 rpm. O medidor de vazão mássica de combustível é da marca *AVL*, modelo 735S, baseado no princípio de Coriolis, e opera em conjunto com um controlador de temperatura do

combustível também *AVL*, modelo 753C. O banco de provas possui um sistema de automação *AVL Puma Open* para controle da operação e gravação das variáveis de interesse do motor e do banco de provas. O sistema também faz o monitoramento e atuação na segurança de operação, a partir do estabelecimento de limites operacionais de variáveis específicas para corte do motor e interrupção do fornecimento de combustível, além do disparo de alarmes. Através da instrumentação instalada, o sistema de controle informa as condições operacionais do motor, incluindo sua velocidade de rotação e carga, temperaturas de água e óleo, pressão de óleo, temperatura e pressão de admissão, temperatura e contrapressão de descarga, além de temperatura, pressão e umidade relativa ambiente, entre outras variáveis de interesse e monitoramento do banco de provas.

#### **4.2.2.2. Instrumentação para análise de combustão**

O cilindro 1 do motor foi instrumentado com um transdutor de pressão piezocapacitivo da marca *AVL*, modelo GU13Z-24, montado em um adaptador de vela de ignição *AVL* ZF43. Também foi instalado na polia do virabrequim um medidor angular ótico *AVL* 365cc (*encoder* ótico), que fornece um sinal digital na forma de pulso para indicação do ângulo do eixo de manivelas. O transdutor de pressão e o medidor angular devem trabalhar em conjunto para fornecer a pressão no interior do cilindro para cada posição angular do virabrequim. Como o transdutor de pressão piezocapacitivo mede diferenças de pressão, foi instalado um sensor de pressão de referência *AVL*, modelo GU21C, próximo da válvula de admissão do motor, para construção das pressões absolutas no interior do cilindro, a partir da pressão absoluta média medida no coletor. O sinal de carga elétrica do sensor de pressão na câmara passa por um amplificador de carga para conversão e amplificação do sinal para Volts, antes da digitalização em um conversor analógico-digital e processamento. O sistema de aquisição e processamento de dados *AVL IndiModul* 621 foi utilizado para tratamento e gravação dos dados de pressão no interior do cilindro, em intervalos de 0,2° de ângulo do virabrequim. Na Figura 4.4 pode ser observado um diagrama esquemático do sistema para análise da pressão no interior do cilindro.

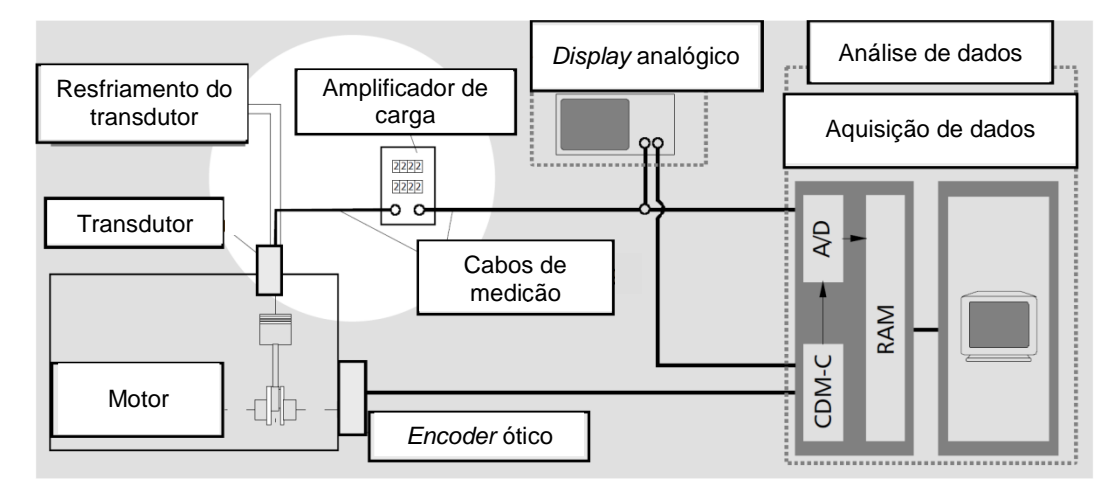

Figura 4.4 – Diagrama esquemático do sistema para análise da pressão no interior do cilindro (adaptado de *AVL*, 2002).

O programa *AVL IndiCom* 2.1 (*AVL*, 2009b) foi utilizado para monitoramento e análise de dados de pressão em tempo real e o programa *AVL Concerto* 4.0b (*AVL*, 2008) para análises posteriores.

A identificação para o sistema, do Ponto Morto Superior (PMS) da fase de compressão e combustão do cilindro 1, foi realizada com auxílio do equipamento *AVL TDC Sensor* 428, tipo capacitivo, instalado no local da vela de ignição. O método deste equipamento baseia-se na variação de capacitância entre o pistão e a ponta do sensor, permitindo a determinação física do PMS, o que garante maior precisão na referência angular da curva de pressão. A análise do sinal para determinação do PMS foi realizada em conjunto com o sistema *IndiModul* 621 e medidor angular ótico, de forma dinâmica, operando ciclos do motor, com o cilindro 1 sem combustão. A vantagem deste procedimento em relação à determinação alternativa do PMS pelo ponto de máximo da curva de pressão sem combustão é a não necessidade de correção devido às perdas de pressão inerentes ao comportamento mecânico do motor. As perdas de pressão deslocam (antecipam) o ponto de máximo da curva de pressão sem combustão em relação ao PMS real do pistão (Heywood, 1988).

O sistema instalado para medição da pressão no cilindro permite realizar observações qualitativas de detonação a partir da análise visual das curvas de pressão em tempo real. Para tornar a identificação da detonação quantitativa, foi calibrada uma ferramenta do sistema para identificação do percentual de ciclos com detonação dentre os últimos 100 ciclos. A intensidade do sinal de detonação, a partir do qual o sistema foi calibrado para identificação de um ciclo detonante,

foi feita com auxílio de um sistema de áudio, amplificando o sinal do sensor de detonação do motor. Baseado na experiência e com auxílio do sistema de áudio, foi estabelecido um limite de 5% de ciclos com detonação fraca para consideração da condição de motor no LDI (Limite de Detonação Inferior), condição identificada com um alarme luminoso no computador do sistema. O LDI determina o máximo avanço de ignição possível sem detonação. Para maior confiabilidade no estabelecimento do LDI, o sistema de áudio continuou sendo utilizado e comparado com o sistema de alarme em todos os ensaios realizados. Na Figura 4.5 pode ser visto um ciclo com evento de detonação fraca, caracterizado pela oscilação de alta frequência na curva de pressão, logo após seu ponto de máximo.

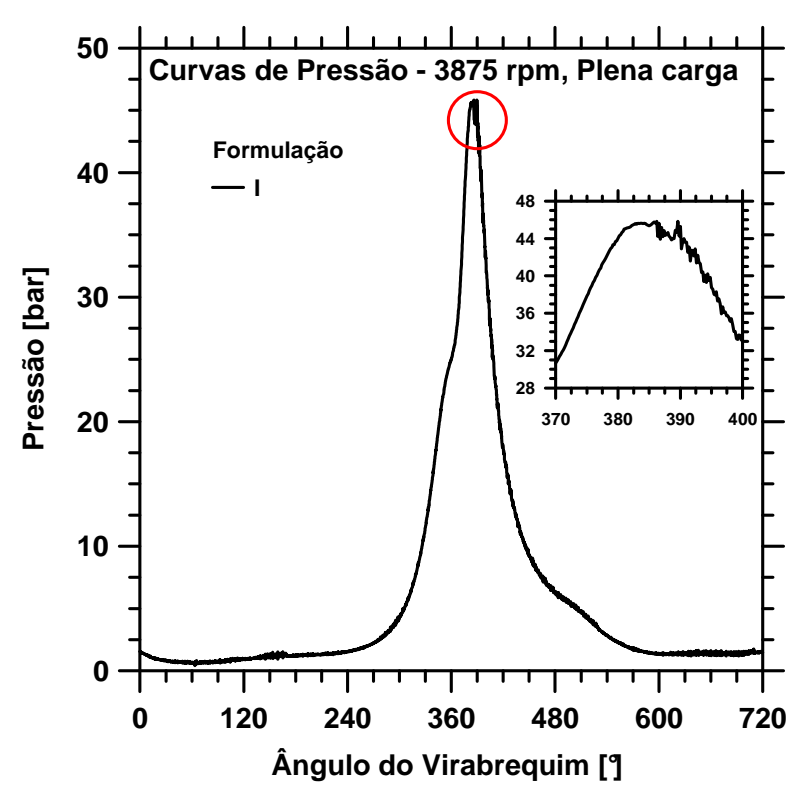

Figura 4.5 – Ciclo com evento de detonação fraca da formulação I a 3875 rpm em plena carga.

### **4.2.2.3. Instrumentação para análise de emissões de escapamento**

No Brasil, a legislação divide os veículos nas categorias leve e pesado. Veículo leve é o veículo rodoviário automotor de passageiros, de carga ou de uso misto, com capacidade para transportar até 12 passageiros ou com massa total máxima igual ou inferior a 2800 kg. Veículo pesado é o veículo rodoviário automotor de passageiros, de carga ou de uso misto, com capacidade para transportar mais que 12 passageiros ou com massa total máxima superior a 2800 kg. Ver Resolução CONAMA n° 18, de 1986 (Brasil – CONAMA, 1986), NBR ISO 1176 (ABNT, 2006) e NBR 6601 (ABNT, 2005). Para a homologação de emissões automotivas de veículos leves, a legislação adota o ensaio veicular em dinamômetro de chassi, segundo as Normas NBR 6601 (ABNT, 2005) e NBR 12026 (ABNT, 2009), com limites em g/km. Por sua vez, na homologação de emissões de veículos pesados os ensaios são realizados em banco de provas de motores, com limites em g/kWh (NBR 15634 (ABNT, 2008)). Desta forma, não há procedimentos e equipamentos normalizados, nem limites estabelecidos para medição de emissões de motores leves de ignição por centelha em banco de provas de motor. Mesmo assim considerou-se importante o registro e análise comparativa das emissões de escapamento legisladas, monóxido de carbono (CO), hidrocarbonetos (HC) e óxidos de nitrogênio (NO<sub>x</sub>), além do dióxido de carbono  $(CO<sub>2</sub>)$ . O  $CO<sub>2</sub>$  não é legislado atualmente no Brasil, porém apresenta importância crescente devido às suas características de efeito estufa.

Para a realização das medições de emissões foi utilizado equipamento da marca NAPRO, modelo Modal 2010 - AO, que foi adaptado para uso em banco de provas de motor. Este equipamento possui analisadores de gases que realizam as medições de concentração volumétrica de CO, CO<sub>2</sub> e HC pelo sistema infravermelho não dispersivo e  $NO<sub>x</sub>$  através de células eletroquímicas, em base seca. O catalisador foi removido do escapamento durante a realização de todos os ensaios experimentais, sendo analisadas as emissões brutas do motor. Devido a problemas apresentados pelo analisador de  $NO<sub>x</sub>$  durante a execução dos ensaios, não foi possível o registro e análise deste poluente.

# **4.2.2.4. Características técnicas da Instrumentação utilizada**

A instrumentação empregada sofre calibrações periódicas sendo que os ensaios foram realizados na vigência dos certificados de calibração específicos. Na Tabela 4.4 são apresentadas as características da instrumentação principal utilizada neste trabalho. Os dados apresentados são provenientes dos manuais e

certificados de calibração dos instrumentos. Quando não disponível a incerteza do instrumento (incerteza tipo B), utilizou-se a resolução do instrumento dividida pela raiz quadrada de três (Melo, 2006). A Norma NBR ISO 1585 (ABNT, 1996), utilizada para ensaios dinamométricos em motores, exige incertezas máximas para alguns dos equipamentos de medição e instrumentação de banco de provas, as quais são comparadas às incertezas das instrumentações utilizadas na Tabela 4.4.

| Instrumentação    |              |                  |                      | Escala de       | Incerteza   | Incerteza Norma |  |
|-------------------|--------------|------------------|----------------------|-----------------|-------------|-----------------|--|
| Variável          | Marca        | Modelo           | Tipo                 |                 | Tipo B      | <b>NBR 1585</b> |  |
|                   |              |                  |                      |                 | 0,04%       |                 |  |
| Massa             | Toledo       | 9091             | Célula de carga      | 0 a 50 Kg       | (expandida) |                 |  |
|                   |              |                  |                      |                 | 0,04%       |                 |  |
| Massa             | Toledo       | 9091             | Célula de carga      | 0 a 250 Kg      | (expandida) |                 |  |
| Torque            | <b>HBM</b>   | U <sub>2</sub> A | Célula de carga      | 0 a 200 Nm      | 0,1%        | 1,0%            |  |
| Consumo de        |              |                  |                      |                 |             |                 |  |
| combustível       | <b>AVL</b>   | 735S             | Coriolis             | 0 a 125 kg/h    | 0,04%       | 1,0%            |  |
| Temperaturas de   |              |                  |                      |                 |             |                 |  |
| água, óleo e      | <b>ECIL</b>  | Padrão           | Termopar<br>tipo K   | $-200a$         | 0,8%        |                 |  |
| escape do motor   |              |                  |                      | 1260°C          |             |                 |  |
| Velocidade de     | ALFA         |                  | Indutivo             | 0 a 10.000      | 0,01%       |                 |  |
| rotação           |              | 5501             |                      | rpm             |             | 0,5%            |  |
| Lambda            | Bosch        | LSU 4.0          | Banda larga          | $0,70$ a $1,60$ | 0,006 abs.  | $\frac{1}{2}$   |  |
| Pressão           | <b>Druck</b> | PTX6101176       | Resistivo            | 850 a 1200      | 0,08%       | 100 Pa          |  |
| ambiente          |              |                  |                      | mbar            |             |                 |  |
| Temperatura       |              |                  | Termorresistência    | $-200a$         |             |                 |  |
| ambiente (no      | Salcas       | TR311            | PT100                | 850℃            | 0,8%        | 2 K             |  |
| banco de provas)  |              |                  |                      |                 |             |                 |  |
| Pressão do ar     | Aschcroft    | K1               | Resistivo            | $-100a$ 100     | 1,0%        |                 |  |
| de admissão       |              |                  |                      | kPa             |             |                 |  |
| Pressão de        | Aschcroft    | K1               | Resistivo            | 0 a 600 kPa     | 1,0%        |                 |  |
| combustível       |              |                  |                      |                 |             |                 |  |
| Pressão de óleo   | Aschcroft    | K1               | Resistivo            | 0 a 1000        | 0,5%        |                 |  |
|                   |              |                  |                      | kPa             |             |                 |  |
| Temperatura       |              |                  | Termorresistência    |                 |             |                 |  |
| ambiente          | Homis        | <b>GTUT</b>      | PT100                | 0a60C           | 0,5%        |                 |  |
| (no filtro de ar) |              |                  |                      |                 |             |                 |  |
| Umidade           |              |                  |                      |                 |             |                 |  |
| ambiente          | Homis        | <b>GTUT</b>      | Capacitivo           | 0 a 100%        | 2,0%        |                 |  |
| (no filtro de ar) |              |                  |                      |                 |             |                 |  |
| Contrapressão     | <b>WIKA</b>  | $S-10$           | Resistivo            | 0 a 160 kPa     | 0,5%        |                 |  |
| de escape         |              |                  |                      |                 |             |                 |  |
| HC                | <b>NAPRO</b> | PC-Multigás      | <b>NDIR</b>          | 0 a 12000       | 3,5 ppmC    |                 |  |
|                   |              |                  |                      | ppmC            |             |                 |  |
| CО                | NAPRO        | PC-Multigás      | <b>NDIR</b>          | 0 a 15%         | 0,006% abs. |                 |  |
| NO <sub>x</sub>   | <b>NAPRO</b> | PC-Multigás      | Célula eletroquímica | 0 a 5000        | $0,6$ ppm   |                 |  |
|                   |              |                  |                      | ppm             |             |                 |  |
| CO <sub>2</sub>   | <b>NAPRO</b> | PC-Multigás      | <b>NDIR</b>          | 0 a 20%         | 0,06% abs.  |                 |  |
| Pressão no        | AVL          | GU13Z-24         | Piezocapacitivo      | 0 a 250 bar     | < 0,2%      |                 |  |
| cilindro          |              |                  |                      |                 |             |                 |  |
| Pressão de        | AVL          | <b>GU21C</b>     | Piezorresistivo      | 0 a 250 bar     | < 0.2%      |                 |  |
| referência        |              |                  |                      |                 |             |                 |  |

Tabela 4.4 – Características da instrumentação principal do banco de provas*.*

# **4.2.3. Preparação dos combustíveis de teste**

Para a realização dos testes em motor, as formulações reduzidas foram preparadas determinando-se a quantidade em massa de cada componente necessária para obter-se a desejada proporção em volume a 293 K (20° C). A massa específica de cada componente a 20° C foi utilizada para este fim. Foram preparados 60 litros de cada formulação para limpeza das linhas de alimentação do banco de provas e execução dos ensaios. Para pesagem utilizou-se a balança eletrônica da marca Toledo, modelo 9091. Análises por cromatografia gasosa revelaram diferença máxima de 0,4% em relação aos valores nominais de concentração volumétrica utilizados para cada componente na mistura final. Considerando os volumes de combustíveis envolvidos e a logística na preparação das misturas, essas diferenças foram consideradas aceitáveis. Pela legislação nacional, uma vez definido o teor de etanol anidro na gasolina, que pode variar de 18 a 25% em volume, permite-se uma tolerância de  $\pm$  1% (Lei n° 10203 de 2001, Brasil – Governo Federal, 2001). Esta tolerância é maior que a máxima diferença encontrada para o teor dos componentes das formulações preparadas.

Foram obtidas as massas específicas experimentais das formulações a 20° C (*ASTM*, 2009c) e seus valores foram confrontados com as massas específicas calculadas (Tabela 4.2), observando-se diferenças mínimas, o que também comprova a qualidade do procedimento de preparação dos combustíveis.

# **4.3. Metodologia de execução dos ensaios experimentais em motor**

O combustível de referência foi avaliado sob as mesmas condições operacionais utilizadas para as formulações reduzidas e seu teste foi repetido, sempre que possível, a cada dia de realização dos ensaios para monitoramento das condições do banco de provas e comparações de resultados. No trabalho de investigação de formulações reduzidas representativas de gasolinas comerciais, o resultado de cada formulação reduzida foi comparado com o resultado obtido para o combustível de referência no mesmo dia, em cada condição operacional. Para as formulações A e C não foi possível ensaiar o combustível de referência no mesmo dia e, neste caso, os resultados obtidos com as formulações reduzidas foram comparados com as médias dos resultados do combustível de referência obtidos nos outros dias de teste.

# **4.3.1. Condições operacionais do motor**

Com o intuito de cobrir ampla faixa de condições operacionais do motor, os testes foram realizados em seis regimes de funcionamento, listados na Tabela 4.5. Foram avaliadas condições de plena carga e carga parcial com rotações intermediárias, plena carga com alta rotação e carga parcial com baixa rotação. Dentre estas condições estão a de máxima potência (5500 rpm em plena carga) e a de máximo torque (3875 rpm em plena carga) observado. As cargas parciais foram estabelecidas fixando-se o percentual de abertura da borboleta do acelerador em 16% da sua faixa angular de operação. Devido às características de projeto deste motor, pequenos percentuais de abertura do acelerador já proporcionam níveis elevados de torque, principalmente nas rotações mais baixas avaliadas.

| Rotação | Carga             | Lambda $(\lambda)$ | Razão de              |
|---------|-------------------|--------------------|-----------------------|
| [rpm]   | (% do acelerador) |                    | Equivalência $(\phi)$ |
| 5500    | 100               | 0,9                | 1,11                  |
| 3875    | 100               | 0,9                | 1,11                  |
| 3875    | 16                | 1,0                | 1,0                   |
| 2250    | 100               | 0,9                | 1,11                  |
| 2250    | 16                | 1,0                | 1,0                   |
| 1500    | 16                | 1,0                | 1,0                   |

Tabela 4.5 – Regimes operacionais do motor avaliados.

Para ajuste das condições operacionais da Tabela 4.5, o sistema de automação do banco de provas foi colocado no modo de controle rotação / abertura de borboleta do acelerador, permitindo o ajuste preciso destes dois parâmetros. Seguindo período de aquecimento do motor, a rotação e o ângulo de abertura do acelerador foram ajustados manualmente pelo console de controle de operação do banco. Após o ajuste o sistema de automação do banco mantém os parâmetros na condição desejada, atuando na corrente da bobina do dinamômetro, em malha fechada. O torque desenvolvido pelo motor é uma consequência da velocidade de rotação, da abertura da borboleta do acelerador, do combustível utilizado, das calibrações do avanço de ignição e da mistura ar-combustível admitida, além das condições ambientes.

# **4.3.2. Ajuste da mistura ar-combustível**

Na Tabela 4.5, o fator lambda  $(\lambda)$ , que se refere à razão entre a relação arcombustível real e a estequiométrica, foi utilizado para caracterizar a mistura admitida pelo motor. O fator lambda, que corresponde ao inverso da razão de equivalência da mistura ar-combustível  $(\phi)$ , é fortemente utilizado na indústria automobilística e em ensaios de motores, sendo adotado no programa de controle da *MoTeC* m800. O lambda da mistura ar-combustível foi mantido constante em cada condição operacional, utilizando  $\lambda = 0.90 \, (\phi = 1.11)$  para plena carga e  $\lambda = 1,00 \ (\phi = 1,00)$  para cargas parciais, como pode ser observado na Tabela 4.5. Essa metodologia é justificada pela calibração usualmente adotada pela indústria automobilística, privilegiando potência em plena carga e emissões em carga parcial. Em plena carga, para a gasolina, o lambda que fornece a maior potência situa-se normalmente na faixa de 0,88 ( $\phi \approx 1,14$ ) a 0,92 ( $\phi \approx 1,09$ ). Em carga parcial, adota-se o lambda 1,0, para maximizar a eficiência do catalisador de três vias e reduzir emissões de poluentes. Para a manutenção do lambda constante, os testes foram executados com a *MoTeC* m800 operando em malha fechada, modificando-se apenas o valor alvo para o lambda, 0,9 ou 1,0.

Durante a execução dos testes experimentais nas diferentes condições de operação do motor verificou-se que a medição do lambda foi bastante estável, estando sua leitura dentro de  $\pm$  1% de variação apenas.

#### **4.3.3. Temperaturas**

O sistema de automação e controle do banco de provas permitiu a manutenção da temperatura do combustível em 298  $\pm$  3 K (25  $\pm$  3° C) e da temperatura da água do motor em 363  $\pm$  2 K (90  $\pm$  2° C) em todos os ensaios realizados. A temperatura do óleo do motor foi estabilizada em seu valor máximo obtido para cada regime de funcionamento. A temperatura ambiente (medida na

entrada do filtro de ar do motor), não controlada, apresentou faixa de variação de  $307 \pm 4$  K (34  $\pm$  4° C). Por sua vez, a umidade relativa variou de 37,8 a 78,9%. A temperatura de descarga foi monitorada no coletor de exaustão para não ultrapassar 1173 K (900° C), considerado como limite máximo para operação dos catalisadores automotivos atuais. Para dada condição operacional e combustível, praticamente não houve variação nas temperaturas monitoradas.

**4.3.4.** 

### **Calibração do avanço de ignição, ponto de injeção de combustível e aquisição dos dados**

O avanço de ignição foi otimizado para cada combustível e condição operacional, observando-se o melhor torque (*MBT* – *Minimum spark advance for Best Torque* ou *Maximum Break Torque*), respeitando-se os limites de ocorrência de detonação (LDI) e de temperatura máxima de descarga de 1173 K (900° C).

Previamente à realização dos ensaios foram colocados avanços conservadores (reduzidos) na região de interesse do mapeamento. Após estabilização da condição desejada, realizava-se a pesquisa do melhor avanço de ignição observando a resposta no torque, ocorrência de detonação, temperatura de descarga e condições gerais de funcionamento do motor. Quando não há ocorrência de detonação, o torque se eleva com o aumento do avanço de ignição até um ponto ótimo (*MBT*), a partir do qual começa a cair se o avanço continua a subir.

Para os casos duvidosos na determinação do avanço de *MBT*, os dados eram gravados em tempo real e construía-se um gráfico de torque versus avanço no programa interpretador da *MoTeC* (*MoTeC* i2\_pro). A partir do ajuste de um polinômio de segundo grau aos dados experimentais, calculava-se a abscissa de seu ponto de máximo (fórmula da abscissa do vértice de uma parábola), sendo esta adotada como avanço de *MBT*. A Figura 4.6 exemplifica o comportamento típico do torque, através da pesquisa de avanço de *MBT* na condição operacional de 2250 rpm em plena carga, utilizando a formulação B. Neste caso, foi realizado um ajuste em 3232 leituras de torque em diferentes avanços de ignição.

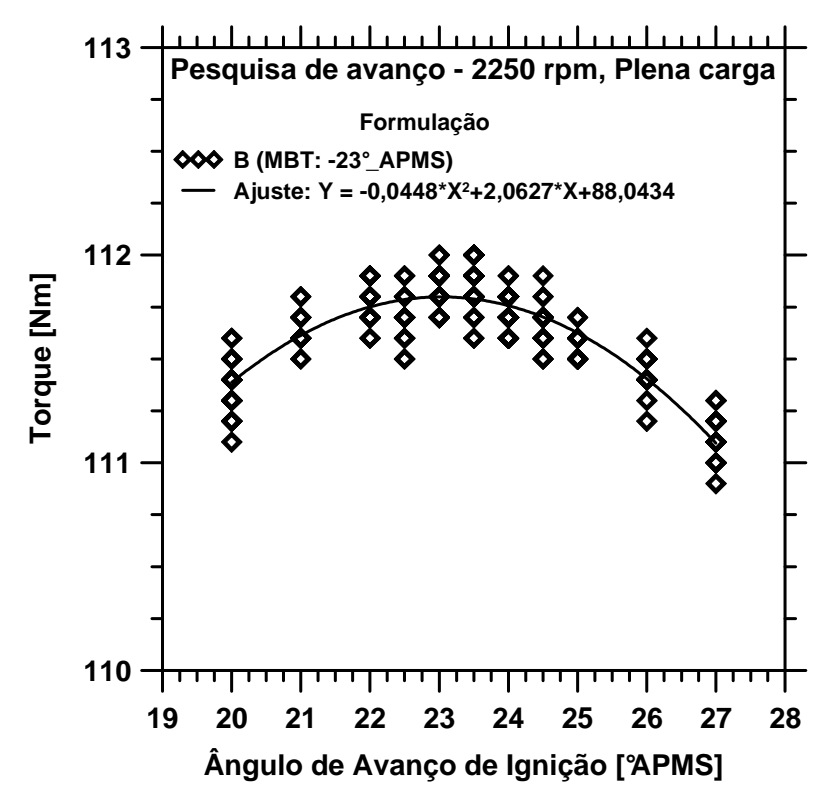

Figura 4.6 – Pesquisa de avanço de *MBT* da formulação B a 2250 rpm em plena carga.

A depender das condições operacionais e do combustível, durante a elevação do avanço pode ocorrer início de detonação, antes, durante ou após o *MBT*. Se a ocorrência for antes deste, calibra-se o avanço no LDI. Para ocorrência durante o *MBT*, calibra-se no LDI / *MBT* coincidentes e para ocorrência após o *MBT*, calibra-se no *MBT*.

Após definição do avanço de ignição apropriado, pelo menos três medições das variáveis de interesse foram realizadas, após pelo menos um minuto de nova estabilização na condição operacional. Por sua vez, cada medição registrada pelo sistema representa a média realizada sobre um determinado número de leituras em função da taxa de aquisição de cada variável. Para torque e velocidade de rotação a taxa foi de 500 Hz e para consumo de combustível 1 Hz. Para efeito de comparação do desempenho do motor entre os diferentes combustíveis, o torque observado foi também corrigido diretamente pelo sistema do banco de provas para a condição ambiente de referência, 298 K e 99000 Pa de pressão seca, com pressão de vapor de 1000 Pa, de acordo com a Norma NBR ISO 1585 (ABNT, 1996).

Previamente à sequência de testes foi investigada a possível influência do ponto de início da injeção de combustível em relação à posição da válvula de admissão nos parâmetros de desempenho do motor. A *MoTeC* m800 também permite a calibração do ângulo de virabrequim de início da injeção de combustível. Os testes foram realizados com o combustível de referência e sugeriram não haver influência do período de tempo em que o combustível permanece evaporando no conduto de admissão antes da abertura da válvula de admissão. Este comportamento minimiza a influência, nos parâmetros de desempenho e combustão do motor, da diferença existente entre as curvas de destilação das formulações reduzidas quando comparadas à do combustível de referência. O ponto de início da injeção foi fixado em 20° antes do PMS de exaustão, com a válvula de admissão fechada.

#### **4.4. Redução dos dados experimentais dos parâmetros de desempenho do motor**

Os parâmetros de desempenho do motor selecionados para as análises foram o torque corrigido, consumo horário de combustível, consumo específico de combustível, eficiência global, eficiência volumétrica e emissões de escapamento. O torque, consumo horário e consumo específico foram diretamente fornecidos pelo sistema de automação do banco de provas. As emissões em concentração volumétrica também foram fornecidas diretamente pelo analisador de gases. Além da análise das emissões medidas em concentração volumétrica dos poluentes, também foram calculadas as emissões específicas em g/kWh.

### **4.4.1. Eficiência global**

A eficiência global do motor,  $\eta<sub>g</sub>$ , também chamada de eficiência de conversão do combustível, foi calculada pela razão entre a potência mecânica útil entregue no eixo do motor,  $W_{eixo}$ , e a taxa de energia disponibilizada ao motor pela vazão de combustível, segundo a eq. (4.1),

$$
\eta_g = \frac{\dot{W}_{eixo}}{PCI \dot{m}_{comb}} \times 100\%
$$
\n(4.1)

$$
\dot{W}_{eixo} = 2\pi N\tau \tag{4.2}
$$

com  $N$  sendo a velocidade de rotação do motor e  $\tau$  o torque desenvolvido.

#### **4.4.2. Eficiência volumétrica**

A eficiência volumétrica,  $\eta_v$ , expressa a capacidade de admissão de ar pelo motor. Varia com o motor e a condição operacional, podendo também ser influenciada pelo combustível. O rendimento volumétrico expressa o nível de restrição presente no sistema de admissão do motor e sua capacidade em expelir os gases de escape, ou seja, sua capacidade de bombeamento ou enchimento do cilindro. Sua importância reside no fato de que, para um dado combustível e condição operacional, e considerando um lambda fixo, quanto maior o consumo de ar, maior quantidade de combustível (energia) é fornecida ao motor, o que teoricamente aumenta sua capacidade de geração de torque. É calculado pela razão entre a vazão mássica de ar admitida pelo motor e a vazão mássica teórica que seria admitida baseada exclusivamente no volume deslocado pelos pistões na pressão e temperatura ambiente. A eficiência volumétrica foi calculada segundo a eq. (4.3) (Heywood, 1988),

$$
\eta_v = \frac{2 \dot{m}_{ar}}{\rho_{ar} \forall_{d,m} N} \tag{4.3}
$$

onde  $\dot{m}_{ar}$  é a vazão mássica de ar admitida pelo motor,  $\rho_{ar}$  é a massa específica do ar ambiente e  $\forall_{d,m}$  é o volume deslocado pelo motor (cilindrada do motor). O fator 2 é o número de revoluções do eixo virabrequim por ciclo dos motores de 4 tempos. O conceito de eficiência volumétrica é mais preciso nos motores de ciclo com 4 tempos, devido às características do processo de admissão.

A vazão mássica de ar admitida pelo motor foi calculada a partir da vazão mássica de combustível,  $\dot{m}_{comb}$ , razão de equivalência da mistura e razão arcombustível estequiométrica do combustível,  $(A/C)_{est}$ , segundo a eq. (4.4),

$$
\dot{m}_{ar} = \frac{\dot{m}_{comb}(A/C)_{est}}{\phi} \tag{4.4}
$$

A vazão mássica de ar calculada com a eq. (4.4) foi comparada e se mostrou mais precisa e estável que a obtida com medidor automotivo instalado na admissão do motor. Isto ocorreu em função da elevada precisão dos instrumentos utilizados na medição do consumo e do fator lambda da mistura. Como a vazão mássica de ar calculada por este método é a vazão de ar seco, a pressão parcial de vapor de água do ambiente,  $P_{v,H_2O}$ , foi subtraída da pressão atmosférica total,  $P_{atm}$ , para encontrar-se a pressão atmosférica seca,  $P_{atm,seco}$ . Esta foi utilizada no cálculo da massa específica do ar ambiente pela lei de gases ideais, conforme eqs. (4.5) e (4.6),

$$
P_{atm,seco} = P_{atm} - P_{v,H_2O} \tag{4.5}
$$

$$
\rho_{ar} = \frac{P_{atm,seco}}{R T_{atm}} \tag{4.6}
$$

Para o cálculo da pressão parcial de vapor de água, utilizou-se a metodologia descrita no Apêndice I, em que a pressão de saturação do vapor de água foi calculada pela fórmula de *Antoine* (*NIST*, 2010).

#### **4.4.3. Emissões de escapamento**

Além da análise das emissões de escapamento medidas em concentração volumétrica, também foram calculadas as emissões específicas em g/kWh, de acordo com a Norma *CFR, title 40, v. 20, part 91, subpart E* (*USA – Code of Federal Regulations*, 2009; Melo et al., 2012). Neste procedimento as emissões em g/h são calculadas pelas eqs. (4.7), (4.8) e (4.9),

$$
\dot{m}_{CO_2} = (\dot{m}_{ar} + \dot{m}_{comb}) \frac{M_{CO_2}}{M_{esc}} \% CO_2 \frac{1}{10^2}
$$
\n(4.7)

$$
\dot{m}_{CO} = (\dot{m}_{ar} + \dot{m}_{comb}) \frac{M_{CO}}{M_{esc}} \% CO \frac{1}{10^2}
$$
\n(4.8)

$$
\dot{m}_{HC} = (\dot{m}_{ar} + \dot{m}_{comb}) \frac{M_{HC_{esc}}}{M_{esc}} ppmHC \frac{1}{10^6}
$$
\n(4.9)

onde  $M_{CO_2}$ ,  $M_{CO}$ ,  $M_{H C_{esc}}$  e  $M_{esc}$  são respectivamente as massas molares do CO<sub>2</sub>, CO, HC de escapamento, e dos gases de escapamento.  $M_{HC_{esc}}$  e  $M_{esc}$  são dadas pelas eqs. (4.10) e (4.11),

$$
M_{HC_{esc}} = 12,01 + 1,008(H/C)
$$
\n(4.10)

$$
M_{esc} = \frac{M_{HC_{esc}}ppmHC}{10^6} + 28,01\frac{\%CO}{10^2} + 44,01\frac{\%CO_2}{10^2} + 28,01\frac{(100 - \frac{ppmHC}{10^4} - \%CO - \%CO_2)}{10^2}
$$
\n
$$
(4.11)
$$

onde H/C é a relação hidrogênio-carbono atômica do combustível e %CO, %CO<sub>2</sub> e ppmHC são, respectivamente, as emissões em percentual volumétrico de CO e  $CO<sub>2</sub>$  e as emissões em ppm volumétrico de HC. A contribuição do NO<sub>x</sub> na massa molar da descarga foi desprezada em razão da falta deste dado experimental, sendo seu impacto reduzido em função da emissão deste poluente ser da ordem de ppm.

Por fim as emissões em g/h são divididas pelas potências desenvolvidas em kW para obtenção das emissões em g/kWh, de acordo com a eq. (4.12),

$$
E_{i(g/kWh)} = \frac{\dot{m}_i}{2\pi N \tau} \times \frac{60}{10^{-3}}
$$
\n(4.12)

onde i é o poluente,  $CO_2$ , CO ou HC. Nesta relação  $N$  é dado em rpm e  $\tau$  em Nm.

# **4.5. Incertezas de medição dos ensaios experimentais**

As incertezas de medição foram calculadas segundo a metodologia descrita no Guia para a Expressão da Incerteza de Medição (ABNT & INMETRO, 2003) e orientações de Melo (2006).

A incerteza de medição foi dividida em incerteza devido à repetitividade das leituras (registros) realizadas (tipo A) e a incerteza devido ao instrumento (tipo B). A incerteza tipo A  $(I_A)$  foi calculada dividindo-se o desvio padrão dos registros (pelo menos três) pela raiz quadrada do número de registros. Conforme mencionado na Seção 4.3.4., cada registro do sistema já representa uma média de várias leituras. A incerteza do tipo B  $(I_B)$  utilizada foi a reportada na Tabela 4.4, apresentada na Seção 4.2.2.4.

Para as variáveis de interesse obtidas diretamente pelo sistema de controle do banco de provas e que não dependem de outras grandezas, as incertezas absolutas do tipo B foram calculadas multiplicando-se a incerteza relativa reportada pelo fabricante do instrumento pela média das leituras dos ensaios. No caso das variáveis de interesse obtidas a partir de cálculos, que utilizam as grandezas lidas diretamente pelo sistema do banco de provas, as incertezas do tipo B foram propagadas adotando-se a metodologia de combinação das incertezas, segundo a eq. (4.13) (Kline & McClintock, 1953),

$$
\delta R = \sqrt{\left(\frac{\partial R}{\partial x_1}\delta x_1\right)^2 + \left(\frac{\partial R}{\partial x_2}\delta x_2\right)^2 + \dots + \left(\frac{\partial R}{\partial x_n}\delta x_n\right)^2} \tag{4.13}
$$

onde  $\delta R$  é a incerteza do tipo B da variável dependente de interesse,  $R =$  $R(x_1, x_2, ..., x_n)$ , e  $\delta x_n$  são as incertezas do tipo B das variáveis independentes.

No Apêndice II pode ser visto um exemplo da metodologia e as relações utilizadas na propagação das incertezas do tipo B, para o consumo específico de combustível.

Com as incertezas do tipo A e tipo B, calculou-se a incerteza combinada,  $I_c$ , segundo a eq. (4.14),

$$
I_C = \sqrt{I_A^2 + I_B^2} \tag{4.14}
$$

Por sua vez, a incerteza expandida,  $I<sub>E</sub>$ , é obtida pela multiplicação da incerteza combinada pelo fator de abrangência,  $k$ , conforme eq. (4.15). O valor assumido para o fator de abrangência foi 2, consistindo em grau de confiança de 95 % para a média da variável de interesse.

$$
I_E = kI_C \tag{4.15}
$$

# **4.6. Cálculo dos parâmetros de combustão**

Os parâmetros de combustão foram analisados a partir das curvas de pressão no interior do cilindro. Para cada combustível e condição operacional do motor avaliada, foram gravadas 300 curvas de pressão, correspondentes a 300 ciclos do motor. Este número de ciclos está acima do usualmente aceito para absorver a variabilidade natural entre os diferentes ciclos e proporcionou baixa variabilidade na determinação da pressão média efetiva indicada (8F *– Indicated Mean Effective Pressure*). Heywood (1988), por exemplo, sugere utilizar de 40 a 100 ciclos em combustões repetitivas. Baeta (2006) mostra a importância de se realizar aquisições de dados de pressão para no mínimo 90 ciclos de operação do motor numa dada condição estabilizada. Melo (2007) realizou suas análises de combustão a partir de 300 ciclos do motor, obtendo bons resultados.

Entre os ciclos gravados deve-se selecionar uma curva de pressão versus ângulo do virabrequim que seja representativa do combustível na condição operacional avaliada. Pode-se utilizar o critério de selecionar a curva cuja pressão máxima e pressão média efetiva indicada sejam as mais próximas das médias de todas as pressões máximas e todas as pressões médias efetivas indicadas medidas (Baeta, 2006). Alternativamente, pode-se selecionar a curva média, ou seja, aquela construída a partir da média das pressões em cada ângulo do virabrequim, utilizando todas as curvas de pressão medidas na condição operacional (*AVL*, 2009b). Optou-se pelo segundo critério, ou seja, seleção de uma curva média gerada a partir da média das pressões em cada ângulo do virabrequim. O objetivo

foi caracterizar o comportamento médio por todo o ciclo do motor, inclusive no que diz respeito às derivadas da pressão em relação ao ângulo de virabrequim.

Foram realizadas comparações das curvas médias com as curvas originais que as geraram, sendo possível sobrepor várias delas, bastante semelhantes no perfil, na pressão máxima e pressão média efetiva indicada, conforme pode ser visto no exemplo da Figura 4.7, referente ao combustível de referência na condição operacional 2250 rpm em plena carga. Isto mostrou que a curva média gerada, além de representar um comportamento médio do ciclo, não se afastou das características dos ciclos reais de combustão.

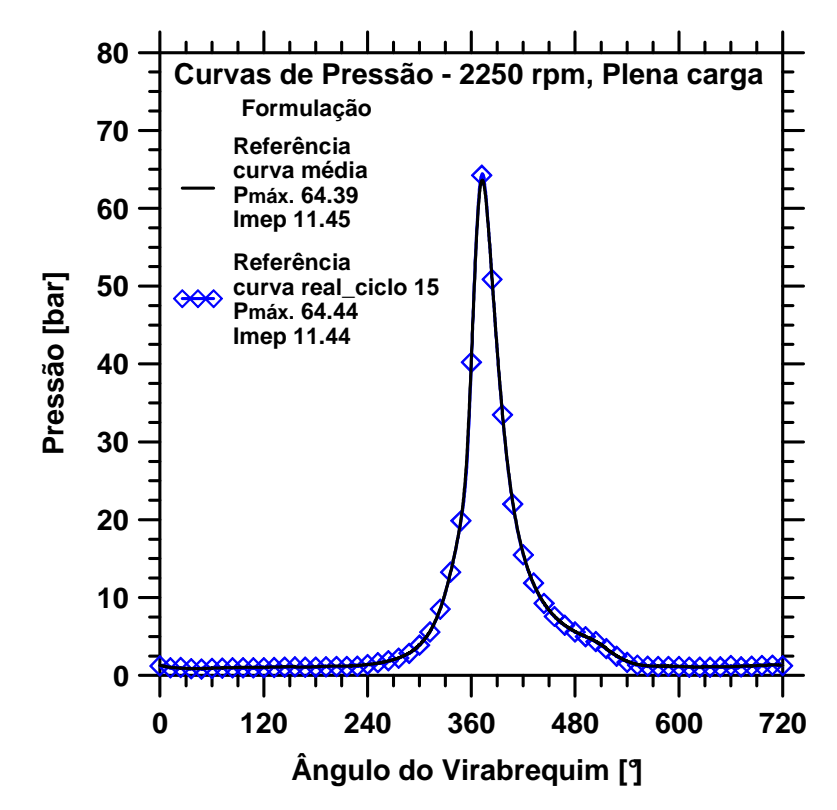

Figura 4.7 – Comparação da curva de pressão média com uma das curvas originais do combustível de referência a 2250 rpm em plena carga.

Os parâmetros de combustão selecionados para as análises foram: pressão média efetiva indicada; coeficiente de variação percentual da pressão média efetiva indicada,  $COV\%_{IMFP}$ ; pressão média efetiva de bombeamento (*PMEP – Pumping Mean Effective Pressure*); eficiência de combustão; eficiência térmica; eficiência mecânica; retardo (atraso) de ignição; duração de combustão; ângulos de desenvolvimento de chama e de queima rápida e os parâmetros  $a \in m$  de Wiebe. Além destas variáveis principais de interesse, também são apresentadas as

metodologias de cálculo de variáveis adicionais utilizadas como suporte nas análises.

# **4.6.1. Pressão média efetiva indicada (IMEP)**

A pressão média efetiva indicada é definida como a pressão média no cilindro que durante o tempo de expansão produziria o mesmo trabalho indicado que a curva de pressão de um cilindro por ciclo. Foi calculada pela eq. (4.16),

$$
IMEP = \frac{W_{c,i}}{\forall_d} = \frac{1}{\pi} \left[ \left( \int_{\theta=2\pi}^{3\pi} P \, d\theta - \int_{\theta=\pi}^{2\pi} P \, d\theta \right) - \left( \int_{\theta=3\pi}^{4\pi} P \, d\theta - \int_{\theta=0}^{\pi} P \, d\theta \right) \right]
$$
(4.16)

onde  $\forall_d$  é o volume deslocado por um cilindro no tempo de expansão e  $W_{c,i}$  o trabalho indicado de um cilindro por ciclo.  $\theta = 0$  corresponde ao ângulo de PMS do início do tempo de admissão. No presente trabalho todas as integrações foram realizadas pela regra do trapézio (Burden & Faires, 2003), com passo de 0,2° de ângulo de virabrequim, correspondente ao intervalo angular de gravação dos dados de pressão no cilindro.

Esta forma de cálculo da pressão média efetiva indicada muitas vezes é definida como *IMEP* líquido, uma vez que já foi computada (subtraída) a pressão média efetiva de bombeamento do motor.

#### **4.6.2. Coeficiente de variação percentual da pressão média efetiva indicada (COV%IMEP)**

O coeficiente de variação,  $COV\%$ , é definido como a razão entre o desvio padrão e a média de um conjunto de dados experimentais. Assim, o  $COV\%$  da pressão média efetiva indicada é dado pela eq. (4.17),

$$
COV\%_{IMEP} = \frac{\sigma_{IMEP}}{IMEP} \tag{4.17}
$$

Sua função é relativizar o desvio padrão pela média, de tal forma que as dispersões de conjuntos de dados com médias diferentes possam ser comparadas. O coeficiente de variação da pressão média efetiva indicada estabelece a variabilidade do trabalho indicado por ciclo e foi analisado por estar relacionado com a estabilidade da combustão. Problemas de dirigibilidade nos veículos usualmente ocorrem quando o  $\mathcal{CO}V\%$ <sub>*UMFP*</sub> supera cerca de 10% (Heywood, 1988).

### **4.6.3. Pressão média efetiva de bombeamento (PMEP)**

A pressão média efetiva de bombeamento está relacionada com a transferência de trabalho entre o pistão e os gases do cilindro durante os tempos de admissão e exaustão. É a pressão média no cilindro que durante o tempo de expansão produziria uma transferência de trabalho entre o pistão e os gases do cilindro equivalente aos tempos de admissão e exaustão. A transferência de trabalho será do pistão para os gases se a pressão de admissão for menor que a de exaustão, situação dos motores naturalmente aspirados, como no caso deste trabalho. A transferência de trabalho será dos gases do cilindro para o pistão se a pressão de admissão for maior que a de exaustão, normalmente o caso dos motores altamente turbocomprimidos. A pressão média efetiva de bombeamento foi calculada pela eq. (4.18) (Heywood, 1988),

$$
PMEP = \frac{1}{\pi} \left[ \left( \int_{\theta=3\pi}^{4\pi} P \, d\theta - \int_{\theta=0}^{\pi} P \, d\theta \right) \right]
$$
 (4.18)

onde  $\theta = 0$  corresponde ao ângulo de PMS do início do tempo de admissão e  $\theta = 3\pi$  corresponde ao ângulo de PMI do início do tempo de exaustão.

# **4.6.4. Pressão média efetiva de fricção (FMEP)**

A pressão média efetiva de fricção (FMEP – Friction Mean Effective *Pressure*) está relacionada com as perdas mecânicas do motor. Expressa uma pressão média no tempo de expansão que produziria um trabalho de atrito

mecânico equivalente ao produzido durante o ciclo do motor, sendo calculada pela eq. (4.19),

$$
FMEP = IMEP - BMEP \tag{4.19}
$$

onde *BMEP* é a pressão média efetiva de freio (*Break Mean Effective Pressure*), que representa a pressão média nos cilindros no tempo de expansão, que produziria o mesmo torque do motor por ciclo, dada pela eq. (4.20),

$$
BMEP = \frac{2\pi n_R \tau}{\forall_{d,m}} \tag{4.20}
$$

No cálculo do  $BMEP$ ,  $n_R$  é o número de revoluções por ciclo do motor, sendo 2 nos motores de 4 tempos, caso deste trabalho, e 1 nos motores de 2 tempos.  $\nabla_{d,m}$  é o volume deslocado do motor (cilindrada).

### **4.6.5. Eficiência de combustão**

Existem várias definições de eficiências para os motores de combustão interna, por vezes sem uma padronização da nomenclatura utilizada. Neste trabalho já foi definida a eficiência global na Seção 4.4.1. A eficiência de combustão considerada,  $\eta_c$ , foi definida como a razão entre a energia útil aparente liberada pelo combustível durante a combustão de um cilindro por ciclo e a energia disponibilizada pelo combustível em um cilindro por ciclo, sendo calculada pela eq. (4.21),

$$
\eta_c = \frac{Q_a}{PCI \; m_{comb/cil}} \times 100\% = \frac{Q_a(A/C)_{est}}{PCI \; \eta_v \; \rho_{ar} \; \forall_d \; \phi} \times 100\%
$$
(4.21)

onde  $Q_a$  é o calor aparente liberado pelo combustível em um cilindro por ciclo e  $m_{comb/cil}$  é a massa de combustível admitida em um cilindro por ciclo.  $\forall_d$  é o volume deslocado por um cilindro no tempo de admissão.

A energia ou calor aparente liberado pelo combustível,  $Q_a$ , exclui as parcelas de energia do combustível que foram transferidas para o sistema de

arrefecimento do motor, devido às perdas pelas paredes do cilindro, e a parcela de mistura não queimada que ficou aprisionada no volume entre o pistão e os anéis de segmento (*crevice volumes*). Portanto, a energia aparente liberada é a parcela de energia do combustível que efetivamente contribuiu para gerar o trabalho indicado, sendo calculada pela integração da taxa de liberação de calor aparente ao longo do ângulo de virabrequim. As eqs. (4.22) e (4.23) apresentam as relações para os cálculos, respectivamente, da taxa de liberação de calor aparente e do calor aparente liberado em um cilindro por ciclo,

$$
\frac{\delta Q_a}{d\theta} = \frac{1}{(\gamma - 1)} \left( \forall \frac{dP}{d\theta} + P \frac{d\forall}{d\theta} \right) + P \frac{d\forall}{d\theta}
$$
(4.22)

$$
Q_a = \int_{\theta = \theta_{ig}}^{\theta_{fq}} \frac{\delta Q_a}{d\theta} d\theta \tag{4.23}
$$

onde  $\gamma = c_p/c_v$  é a razão de calores específicos à pressão e volume constantes dos gases no interior do cilindro, cuja metodologia de cálculo será apresentada na Seção 4.7. A dedução da eq. (4.22), para a taxa de liberação de calor, é baseada em modelo de uma zona e pode ser vista no Apêndice III. Os limites de integração para o cálculo do calor aparente liberado no ciclo foram definidos como os ângulos de ignição (avanço de ignição),  $\theta_{ia}$ , e fim de queima,  $\theta_{fa}$ , estabelecido no momento em que a taxa de liberação de calor torna-se nula.

A não consideração do calor perdido para as paredes do cilindro, utilizando, por exemplo, o modelo de Woschni (Woschni, 1967) se deve ao fato de que o calor útil aparente é o que efetivamente modifica as condições do fluido de trabalho. Além disto, a modelagem das perdas apresenta grandes incertezas e depende de parâmetros mais específicos do motor, dificultando as análises e causando grandes variações nos ângulos de fim de queima e impactos nos cálculos das velocidades de propagação de chama no cilindro. Desta forma optou-se pelo cálculo mais conservador do calor aparente liberado no ciclo. O impacto disto é uma redução na eficiência de combustão quando comparado aos cálculos desta eficiência incluindo as perdas.

Para o cálculo do calor aparente é necessário o conhecimento do volume instantâneo,  $\forall$ , em função do ângulo do virabrequim, e da taxa de variação do volume com o ângulo do virabrequim, dados respectivamente pelas eqs. (4.24) e (4.25) (Taylor, 1988; Ramos, 1989; Barros, 2003),

$$
\forall = \forall_{cc} + \frac{\pi D^2}{4} R_v \left[ 1 + \frac{L_b}{R_v} - \cos \theta - \sqrt{\left(\frac{L_b}{R_v}\right)^2 - \sin^2 \theta} \right]
$$
(4.24)

$$
\frac{d\forall}{d\theta} = \frac{\pi D^2}{4} \frac{dS_p}{d\theta} = \frac{\pi D^2}{4} R_v \left[ \text{sen } \theta + \frac{\text{sen } (2\theta)}{2 \sqrt{\left(\frac{L_b}{R_v}\right)^2 - \text{sen}^2 \theta}} \right] \tag{4.25}
$$

onde  $\forall_{cc}$  é o volume fixo da câmara de combustão com o pistão no PMS,  $D$  é o diâmetro do cilindro,  $L_b$  é a distância entre centros da biela,  $R_v$  é o raio do virabrequim (centro a centro),  $\theta$  é o ângulo do virabrequim e  $S_p$  é o deslocamento do pistão em relação ao PMS. A Figura 4.8 mostra a geometria envolvida no movimento do pistão e as dimensões importantes.

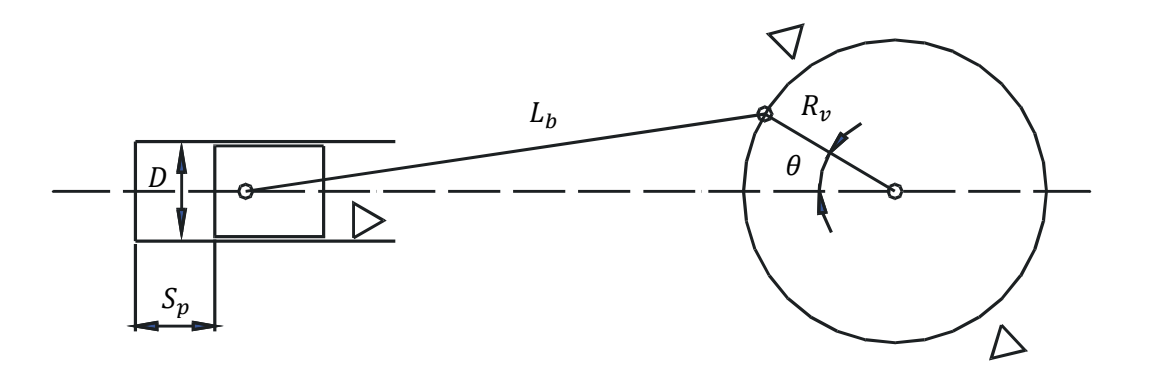

Figura 4.8 – Mecanismo biela-manivela.

# **4.6.6. Eficiência térmica**

A eficiência térmica considerada neste trabalho,  $\eta_t$ , foi definida como a razão entre o trabalho indicado e a energia disponibilizada pelo combustível

durante a combustão de um cilindro por ciclo do motor, sendo calculada pela eq. (4.26),

$$
\eta_t = \frac{W_{c,i}}{PCI \, m_{comb/cil}} \times 100\% = \frac{IMEP (A/C)_{est}}{PCI \, \eta_v \, \rho_{ar} \, \phi} \times 100\%
$$
(4.26)

onde  $W_{c,i}$  é o trabalho indicado de um cilindro por ciclo. Esta eficiência também é chamada de eficiência de conversão do combustível indicada (Heywood, 1988).

### **4.6.7. Eficiência mecânica**

A eficiência mecânica,  $\eta_m$ , calculada pela eq. (4.27), expressa o nível de perdas mecânicas por atrito na conversão do trabalho indicado em trabalho de eixo do motor, estando relacionada com o  $FMEP$ , calculado na Seção 4.6.4. Quanto maior o FMEP, relativamente ao IMEP, menor será a eficiência mecânica.

$$
\eta_m = \frac{BMEP}{IMEP} \times 100\% = \left(1 - \frac{FMEP}{IMEP}\right) \times 100\%
$$
\n(4.27)

# **4.6.8. Retardo de ignição**

Sabe-se que nos motores do ciclo Otto a ignição ocorre no momento da centelha da vela. Apesar disto, neste trabalho é utilizado o termo retardo de ignição para caracterizar o período de iniciação das reações químicas de combustão. Foi estabelecido como o intervalo angular,  $\Delta\theta_{rig}$ , e temporal,  $t_{rig}$ , entre o ângulo de avanço de ignição,  $\theta_{ia}$ , e o ângulo em que efetivamente se observou um incremento na taxa de liberação de calor a partir de valores positivos,  $\theta_{ini}$ . Foi calculado pelas eqs. (4.28) e (4.29),

$$
\Delta \theta_{rig} = \theta_{ini} - \theta_{ig} \tag{4.28}
$$

$$
t_{rig} = \frac{\Delta \theta_{rig}}{2\pi N} \tag{4.29}
$$

Conforme visto na Seção 4.6.5, a taxa de liberação de calor foi calculada pela eq. (4.22). A Figura 4.9 mostra uma curva típica da taxa de liberação de calor, obtida com o combustível E na condição operacional de 2250 rpm, em plena carga.

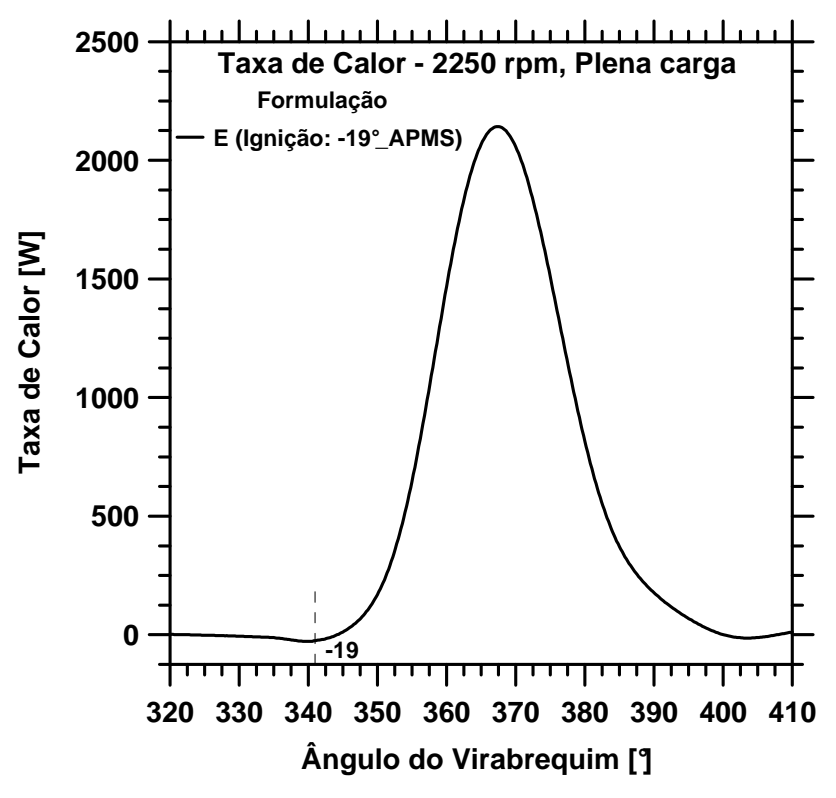

Figura 4.9 – Curva típica da taxa de liberação de calor exemplificada pela formulação E a 2250 rpm em plena carga.

Observa-se que alguns graus antes da ignição, a taxa de liberação de calor apresenta um período com valor nulo, após o qual assume valores negativos, proporcionalmente pequenos em relação à taxa máxima. Alguns graus em seguida da ignição, a taxa de liberação de calor passa a assumir valores positivos. Os valores negativos ocorrem devido às perdas de energia, que neste momento ainda superam a energia liberada pelo combustível. A primeira lei da termodinâmica para um ciclo sem combustão prevê que a partir de determinado momento durante a compressão, parte do trabalho cedido ao fluido pela compressão é transferida através das paredes do cilindro (taxas negativas de calor), de forma a fechar o balanço de energia. Este efeito continua ocorrendo no ciclo com combustão até que a liberação de calor supere as perdas.

A fim de considerar um critério mais robusto (frações queimadas sempre positivas), o início da liberação de calor, para efeito de cálculo do  $X_b$  e estimativa do retardo de ignição, foi estabelecido no momento em que a taxa de liberação de calor se torna positiva. Neste momento a frente de chama possui uma proporção tal que já afeta o comportamento da mistura no restante do cilindro, o que pode ser associado com a autossustentação da chama.

#### **4.6.9. Duração da combustão**

A duração de combustão,  $\Delta\theta_c$ , foi estabelecida como o intervalo angular entre o ângulo de avanço de ignição,  $\theta_{ia}$ , e o ângulo em que a taxa de liberação de calor se torna nula (fim de queima ou 100% de fração de massa queimada),  $\theta_{fa}$ , dado pela eq. (4.30). Encontra-se também na literatura a definição da duração de combustão como o intervalo angular entre  $\theta_{i,q}$  e o ângulo correspondente a 90% de fração de massa queimada,  $\theta_{90\%}$  (Heywood, 1988). Isto é feito para evitar a região das oscilações típicas de fim de queima e porque  $\theta_{90\%}$  usualmente corresponde ao período final do processo de propagação de chama. Ocorre, porém, que para a modelagem da taxa de queima pela lei de Wiebe nas simulações de combustão, é necessária a estimativa da duração de combustão total, até o fim de queima,  $\theta_{fq}$ , razão pela qual se escolheu este parâmetro na definição da duração da combustão.

$$
\Delta \theta_c = \theta_{fq} - \theta_{ig} \tag{4.30}
$$

### **4.6.10. Pressão média de combustão**

A pressão média de combustão foi calculada segundo a eq. (4.31),

$$
P_{mc} = \frac{\int_{\theta = \theta_{ig}}^{\theta_{fq}} P \, d\theta}{\Delta \theta_c} \tag{4.31}
$$

### **4.6.11. Temperatura média de combustão**

A temperatura média de combustão foi calculada segundo a eq. (4.32),

$$
T_{mc} = \frac{\int_{\theta = \theta_{ig}}^{\theta_{fq}} T_m \, d\theta}{\Delta \theta_c} \tag{4.32}
$$

onde  $T_m$  é a temperatura média instantânea dos gases (queimados e não queimados) no interior do cilindro, cuja metodologia de cálculo será descrita na Seção 4.8.1.6.

### **4.6.12. Temperatura média dos gases não queimados durante a combustão**

A temperatura média dos gases não queimados durante a combustão foi calculada segundo a eq. (4.33),

$$
T_{mubc} = \frac{\int_{\theta = \theta_{ig}}^{\theta_{fq}} T_{ub} d\theta}{\Delta \theta_c}
$$
(4.33)

onde  $T_{ub}$  é a temperatura instantânea dos gases não queimados no interior do cilindro, cuja metodologia de cálculo será descrita na Seção 4.8.1.7.

### **4.6.13. Ângulo de desenvolvimento de chama**

O ângulo de desenvolvimento de chama,  $\Delta\theta_{dch}$ , foi estabelecido como o intervalo angular entre o ângulo de avanço de ignição,  $\theta_{i,q}$ , e o ângulo correspondente a 10% da fração de massa queimada,  $\theta_{10\%}$  (Heywood, 1988), sendo dado pela eq. (4.34),

$$
\Delta\theta_{dch} = \theta_{10\%} - \theta_{ig} \tag{4.34}
$$

# **4.6.14. Ângulo de queima rápida**

O ângulo de queima rápida,  $\Delta\theta_{qr}$ , foi estabelecido como o intervalo angular entre o ângulo correspondente a 10% da fração de massa queimada,  $\theta_{10\%}$ , e o ângulo correspondente a 90% de fração de massa queimada,  $\theta_{90\%}$  (Heywood, 1988), sendo dado pela eq. (4.35). É a região de queima mais estável, que exclui as oscilações de início e fim de queima,

$$
\Delta\theta_{qr} = \theta_{90\%} - \theta_{10\%} \tag{4.35}
$$

### **4.6.15. Fração de massa queimada**

Para os cálculos dos ângulos de desenvolvimento de chama e de queima rápida, é necessário calcular a fração de massa queimada,  $X_b$ . A fração de massa queimada foi calculada pela integração da taxa de fração de massa queimada ao longo do ângulo de virabrequim. As eqs. (4.36) e (4.37) apresentam as relações para os cálculos, respectivamente, da taxa de fração de massa queimada e fração de massa queimada,

$$
\frac{dX_b}{d\theta} = \frac{1}{Q_a} \frac{\delta Q_a}{d\theta} \tag{4.36}
$$

$$
X_b = \int_{\theta = \theta_{ini}}^{\theta} \frac{dX_b}{d\theta} d\theta \tag{4.37}
$$

De forma coerente com o estabelecimento do retardo de ignição, descrito na Seção 4.6.8, o início do intervalo de integração para cálculo do  $X<sub>b</sub>$  foi definido no momento em que efetivamente se observou um incremento na taxa de liberação de calor a partir de valores positivos, sendo representado pelo  $\theta_{ini}$ . Testes foram realizados e este critério proporcionou maior repetibilidade no cálculo do  $X_b$ quando comparado ao critério de derivada nula da taxa de liberação de calor. Para tornar mais robusto o cálculo dos demais parâmetros de combustão, inclusive da velocidade de propagação de chama, que dependem da fração de massa queimada, foi utilizado o calor liberado aparente no cálculo da fração de massa queimada.

A Figura 4.10 exemplifica o cálculo da fração de massa queimada ao longo do ângulo do virabrequim, para a formulação E, na condição operacional de 2250 rpm em plena carga.

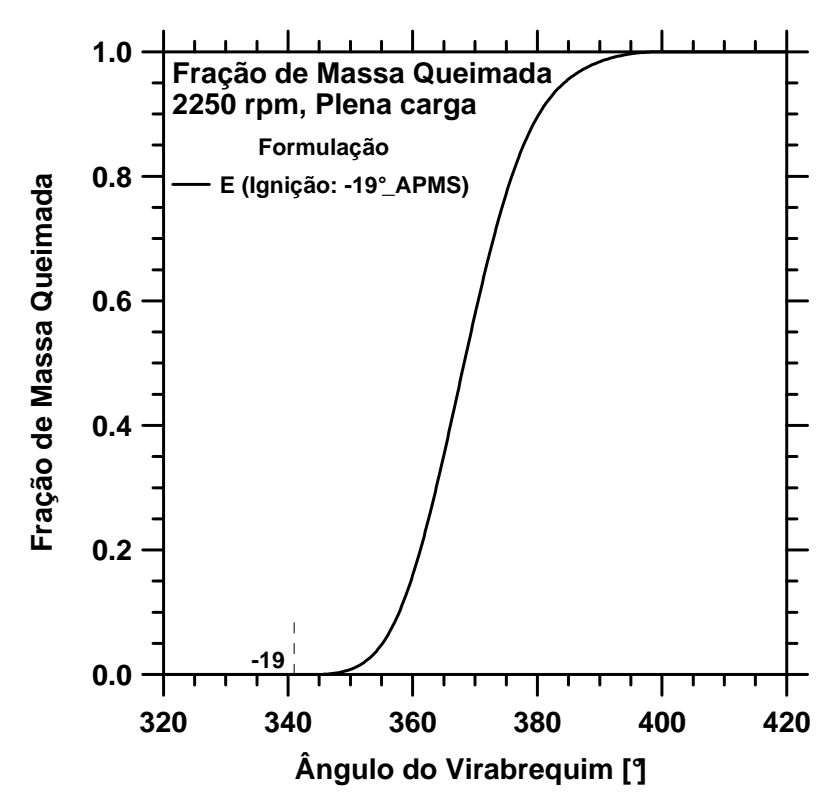

Figura 4.10 – Fração de massa queimada versus ângulo do virabrequim da formulação E a 2250 rpm em plena carga.

#### **4.6.16. Parâmetros de Wiebe**

Conforme comentado na Revisão Bibliográfica, a lei de Wiebe pode ser utilizada para modelar a taxa de queima em simulações de combustão em motores, sendo baseada em uma expressão para a fração de massa queimada, dada pela eq. (2.1), reescrita a seguir,

$$
X_b = 1 - exp\left[-a\left(\frac{\theta - \theta_{ig}}{\Delta\theta_c}\right)^{m+1}\right]
$$
 (2.1)

Conforme também descrito na Revisão Bibliográfica, o parâmetro  $\alpha$  está relacionado com o combustível e geometria do motor,  $m$  está relacionado com a ordem da reação de combustão e duração de queima, dependendo do combustível e rotação do motor (Heywood, 1988). Os dados experimentais foram utilizados para a determinação dos expoentes,  $a \in m$ , com cada combustível e condição operacional, calculados conforme deduções presentes no Apêndice IV.

Assim, a partir do conhecimento do avanço de ignição,  $\theta_{iq}$ , das frações de massa queimada em dois ângulos de virabrequim e da duração da combustão,  $\Delta\theta_c$ , determinam-se os parâmetros  $a$  e  $m$  da lei de Wiebe. Usualmente utilizam-se os pontos correspondentes a 10 e 90% de fração de massa queimada, adotados neste trabalho.

### **4.7. Determinação do coeficiente politrópico**

A razão de calores específicos,  $\gamma$ , presente na eq. (4.22), para cálculo da taxa de liberação de calor, pode ser encontrada assumindo que nos tempos de compressão e expansão os gases no interior do cilindro sofrem processos isentrópicos,  $P\forall \gamma = \text{constant}e$ , caso particular do processo politrópico. O expoente foi obtido para cada combustível e condição operacional de teste, a partir da análise dos diagramas  $\log P$  x  $\log \forall$ . As Figuras 4.11, 4.12 e 4.13 apresentam, respectivamente, a curva de pressão versus ângulo do virabrequim e os correspondentes diagramas  $P \times V$  e  $\log P \times \log V$ , para o combustível E, condição operacional de 2250 rpm em plena carga.

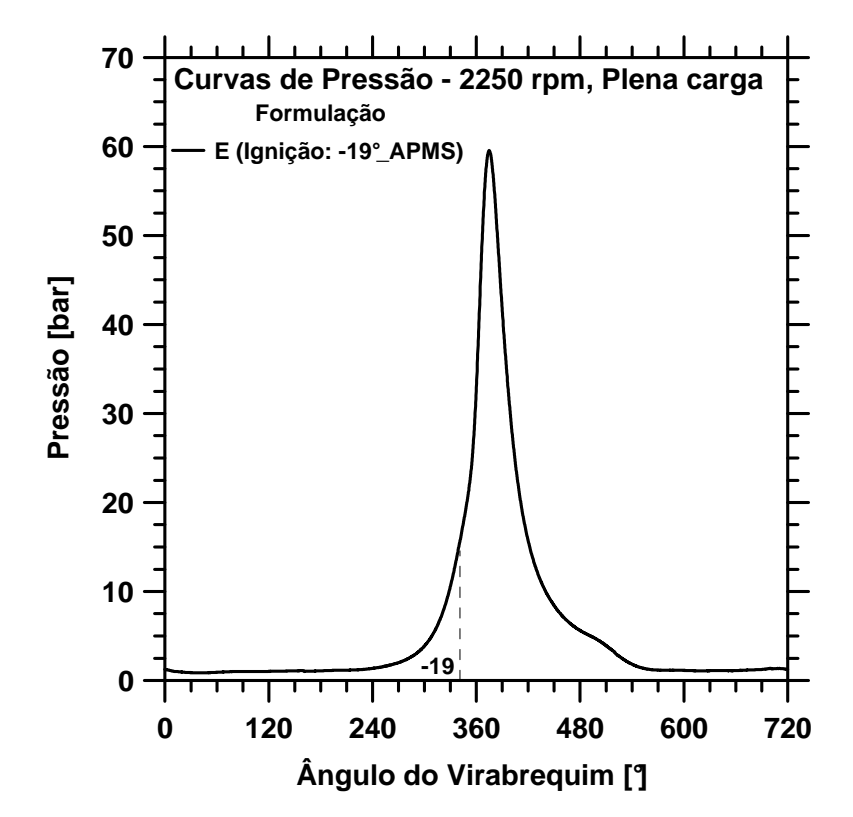

Figura 4.11 – Curva de pressão da formulação E a 2250 rpm em plena carga.

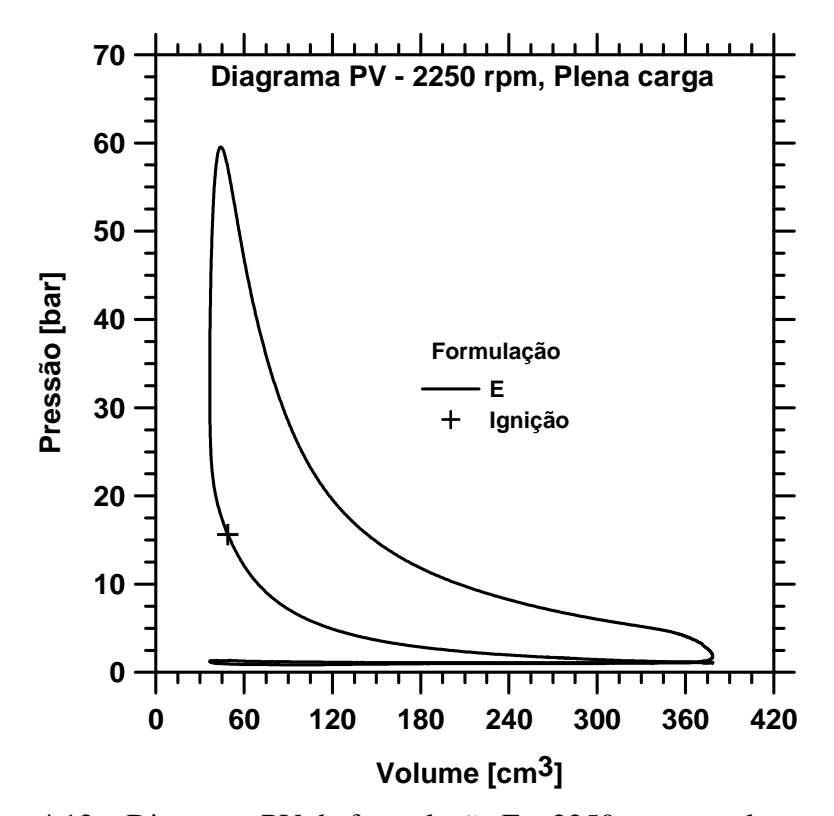

Figura 4.12 – Diagrama PV da formulação E a 2250 rpm em plena carga.

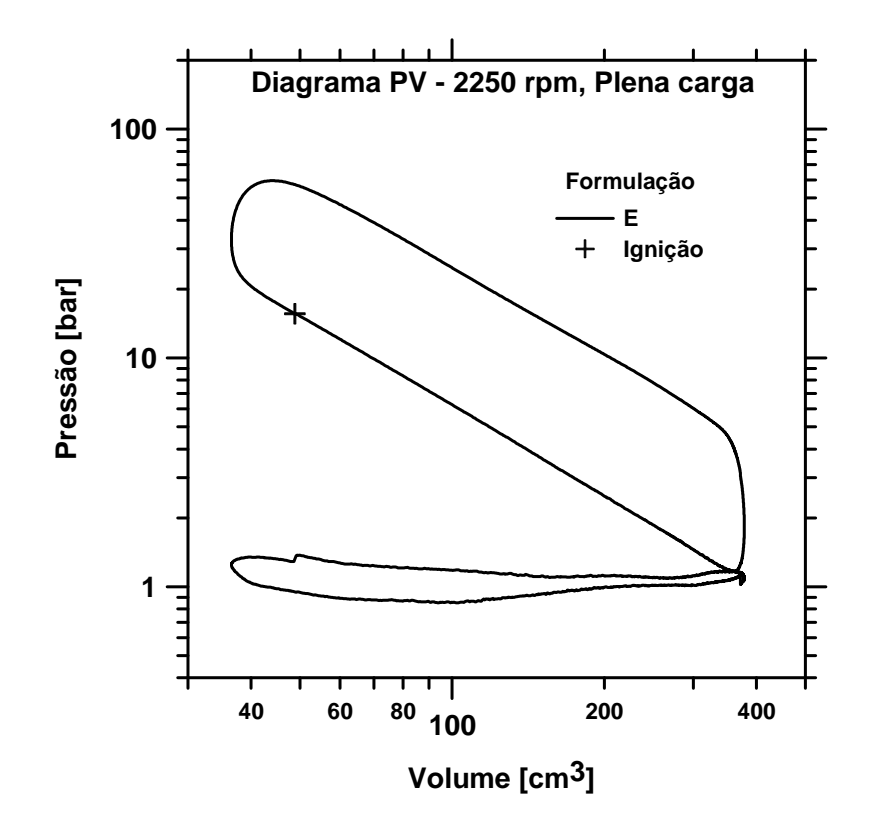

Figura 4.13 – Diagrama PV logaritmo da formulação E a 2250 rpm em plena carga.

Pela análise da Figura 4.13, podem ser observadas as retas típicas, representativas das fases de compressão e exaustão, indicativo da qualidade dos dados experimentais. O processo de combustão compreende o trecho após a ignição, que inclui a parte curva do lado esquerdo superior do diagrama, até a linha reta característica da exaustão. Os dois trechos lineares no gráfico  $log P x log \forall$  mostram que é possível aproximar as fases de compressão e exaustão por processos politrópicos,  $P\mathcal{V}^n = \text{constant}e$ , sendo o expoente politrópico,  $n$ , calculado pelo coeficiente angular das retas. Quando se assume o caso particular de processo isentrópico,  $n = \gamma$ . Neste trabalho  $\gamma$  foi assumido constante, sendo aproximado pelo expoente politrópico n. Para o cálculo dos coeficientes angulares foram estabelecidos intervalos diferentes nas fases de compressão e exaustão, tendo-se o cuidado de selecioná-los em trechos retos do gráfico, uma vez que estes sofrem deslocamentos em função da calibração do avanço de ignição. Após o cálculo dos coeficientes na compressão e exaustão para cada combustível e condição operacional, foi realizada a média geral, com resultado de 1,30, sendo este o valor utilizado para o expoente  $\gamma$  nos cálculos da

taxa de liberação de calor. Este valor está em coerência com a literatura da área (Rassweiler & Withrow, 1938; Heywood, 1988).

# **Metodologia de determinação das velocidades de propagação de chama turbulentas no interior do cilindro**

Nesta seção primeiramente será apresentada a metodologia utilizada no cálculo da velocidade de propagação de chama turbulenta no interior do cilindro,  $V_{pch}$ . Em seguida serão feitas considerações sobre técnicas semelhantes já adotadas para este fim, pontuando a evolução implementada neste trabalho. Desta forma pretende-se destacar a revisão da técnica em relação aos outros assuntos abordados na Revisão Bibliográfica do Capítulo 2.

#### **4.8.1. Procedimento de cálculo**

Os dados experimentais necessários para cálculo das velocidades de propagação de chama no interior do cilindro são a pressão em fase com o ângulo do virabrequim e a velocidade angular instantânea do motor. A curva de pressão utilizada foi a curva média, conforme descrito na Seção 4.6. A partir dos dados experimentais, são calculados o volume instantâneo em função do ângulo de virabrequim, a derivada do volume deslocado com o ângulo, a derivada da pressão com o ângulo, e é criada uma base de tempo. A base de tempo é construída a partir da velocidade angular instantânea e posição angular do virabrequim, possibilitando o cálculo da velocidade de propagação de chama. Com este fim calcula-se primeiramente a taxa de liberação de calor, em seguida a fração de massa queimada, volume queimado e a velocidade de propagação de chama, conforme será descrito nas seções seguintes. Foi utilizado um modelo híbrido, integrando a modelagem de uma zona para a taxa de liberação de calor com a modelagem de duas zonas e propagação de frente de chama esférica para cálculo da velocidade de propagação de chama, conforme ilustrado na Figura 4.14. A motivação para utilização de um modelo híbrido foi buscar um compromisso, simplificando o cálculo da taxa de liberação de calor a partir dos dados experimentais, para diminuir o número de parâmetros de modelagem a estimar, e,

a partir daí, focando na energia líquida transferida para o fluido de trabalho, realizar a análise da combustão em duas zonas.

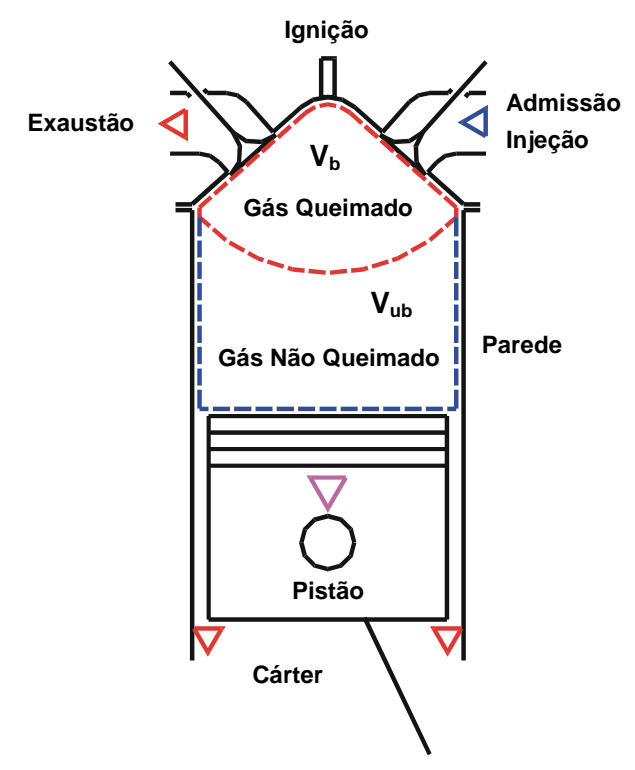

Figura 4.14 – Modelagem de duas zonas e propagação de frente de chama esférica para cálculo da velocidade de propagação de chama.

#### **4.8.1.1. Cálculo do volume instantâneo e sua derivada com o ângulo de virabrequim**

Os cálculos do volume instantâneo do cilindro e de sua derivada com o ângulo de virabrequim foram realizados com as eqs. (4.24) e (4.25), conforme apresentado na Seção 4.6.5.

### **4.8.1.2. Taxa de liberação de calor**

Em seguida, calcula-se a taxa de liberação de calor, utilizando a eq. (4.22), conforme apresentado na Seção 4.6.5. Foi utilizado o expoente  $\gamma = 1,30$ , conforme também já descrito na Seção 4.7.

### **4.8.1.3. Fração de massa queimada**

Conhecendo-se a taxa de liberação de calor pode-se calcular a taxa de variação da fração de massa queimada em função do ângulo do virabrequim e a fração de massa queimada instantânea utilizando as eqs. (4.36) e (4.37), conforme descrito na Seção 4.6.15.

### **4.8.1.4. Cálculo do volume dos gases queimados**

Para calcular a velocidade de propagação da chama turbulenta do combustível no interior do cilindro é necessário o conhecimento do volume queimado em cada posição de ângulo do virabrequim, obtido a partir da relação de gases ideais, pela eq. (4.38),

$$
\forall_b = \frac{X_b m_{total} R T_b}{P} \tag{4.38}
$$

onde  $m_{total}$  é a massa total no interior do cilindro dada pela soma das massas de ar e combustível admitidas no ciclo.  $R$  é aproximado pela constante de gás ideal do ar,  $T_b$  é a temperatura instantânea dos gases queimados e  $P$  é a pressão no interior do cilindro, assumida como uniforme a cada instante. Cabe notar que a diferença entre a constante de gás ideal do ar e dos produtos de combustão é menor que 2% (Ferguson, 1986).

#### **4.8.1.5. Cálculo da temperatura dos gases queimados**

 $T_b$  é calculado durante o período de combustão pela eq. (4.39), considerando-se que a temperatura média instantânea dos gases no interior do cilindro,  $T_m$ , pode ser aproximada pela média ponderada das temperaturas dos gases queimados e não queimados, onde a ponderação é realizada com as frações de massa queimada e não queimada.

$$
T_b = \frac{T_m - (1 - X_b)T_{ub}}{X_b} \tag{4.39}
$$

# **4.8.1.6. Cálculo da temperatura média dos gases no cilindro**

A temperatura média instantânea dos gases no interior do cilindro,  $T_m$ , é calculada pela eq. (4.41), integração da eq. (4.40), que por sua vez foi obtida a partir da combinação da equação de gás ideal com as equações de conservação de energia e massa, conforme descrito no Apêndice III,

$$
\frac{dT_m}{d\theta} = \frac{(\gamma - 1)}{\rho \forall R} \left( \frac{\delta Q_a}{d\theta} - P \frac{d\forall}{d\theta} \right)
$$
(4.40)

$$
T_m = T_{atm} + \int_{\theta = \pi}^{\theta} \frac{dT_m}{d\theta} d\theta \tag{4.41}
$$

onde  $\pi$  corresponde ao ângulo de PMI do início do tempo de compressão.  $T_{atm}$  é a temperatura ambiente (medida na entrada do filtro de ar do motor), suposta constante durante o processo de admissão.

# **4.8.1.7. Cálculo da temperatura dos gases não queimados**

O cálculo da temperatura dos gases não queimados após a ignição,  $T_{ub}$ , é realizado pela eq. (4.42), assumindo um processo de compressão e expansão politrópicos, desde o momento da ignição até o fim de queima (Rassweiler & Withrow, 1938; Heywood, 1988). Deve-se notar que foi utilizada a hipótese de duas zonas, onde a zona não queimada possui a mesma pressão da zona queimada, porém diferentes volumes, temperaturas e composições.

$$
T_{ub} = T_{m_{ig}} \left(\frac{P_{ig}}{P}\right)^{\frac{\gamma - 1}{\gamma}}
$$
\n
$$
(4.42)
$$

onde  $\gamma = 1,30$  foi calculado conforme descrito na Seção 4.7.  $T_{m_{ig}}$  e  $P_{ig}$  são, respectivamente, a temperatura média e pressão no interior do cilindro no momento da ignição.

Desta forma, até o momento da ignição, a temperatura média instantânea dos gases no interior do cilindro,  $T_m$ , dada pela eq. (4.41), coincide com a temperatura dos gases não queimados,  $T_{ub}$ . Após a ignição há um descolamento, com a temperatura dos gases não queimados sendo dada pela eq. (4.42), a temperatura média,  $T_m$ , continua sendo fornecida pela eq. (4.41) e a temperatura dos gases queimados,  $T<sub>b</sub>$ , pela eq. (4.39).

### **4.8.1.8. Cálculo do volume dos gases não queimados**

Por sua vez, o volume não queimado é calculado de forma independente, a partir da relação de gases ideais, pela eq. 4.43,

$$
\forall_{ub} = \frac{(1 - X_b)m_{total}RT_{ub}}{P}
$$
\n(4.43)

Com os volumes queimado e não queimado conhecidos, pode-se calcular o volume queimado adimensional instantâneo (adimensionalizado pelo volume fixo da câmara de combustão,  $\forall_{cc}$ , conforme a eq. (4.44),

$$
\forall_{b,ad} = \frac{\forall_b}{(\forall_b + \forall_{ub})} x \frac{\forall}{\forall_{cc}}
$$
(4.44)

onde  $\forall$  é o volume total instantâneo. O objetivo deste método de cálculo do volume queimado adimensional é ajustá-lo ao volume total instantâneo, mantendo a proporcionalidade entre os volumes queimado e não queimado calculados de forma independente a cada instante da combustão. Desta forma, garante-se que o volume queimado ao final da combustão coincida exatamente com o volume total do fim de queima.

Para o estabelecimento desta metodologia, foram realizados alguns testes prévios. Inicialmente fez-se a fração de massa queimada proporcional ao volume queimado e, depois, foi utilizado o procedimento descrito nesta seção. Porém, o volume dos gases não queimados foi calculado subtraindo-se o volume dos gases queimados do volume total instantâneo. Entretanto, estas abordagens se mostraram inadequadas, afetando os resultados da duração de combustão. Nos

testes realizados, observou-se que o ajuste para respeitar o volume total não causou diferenças nos resultados finais de velocidades de propagação de chama, já que as derivadas do volume com o tempo não mudam. A metodologia adotada se mostrou necessária para ajustar as simplificações da modelagem como um todo, ao mesmo tempo mantendo uma coerência física com esta.

#### **4.8.1.9. Identificação do raio de chama**

Uma vez conhecido o volume queimado adimensional instantâneo,  $\forall_{b, ad}$ , o raio da chama adimensional,  $r_{ch, ad}$ , (adimensionalizado pelo diâmetro do pistão,  $r_{ch, ad} = r_{ch}/D_p$ ) é calculado interpolando-se em uma tabela de volume queimado adimensional em função do raio de chama adimensional para diversas posições do pistão.

As Figuras 4.15 e 4.16 ilustram a metodologia utilizada para construção das tabelas de volume queimado versus o raio de chama. A geometria da câmara de combustão do motor foi desenhada utilizando o programa de *CAD* tridimensional *SOLIDWORKS* (*Dassault Systèmes*, 2010). O modelo tridimensional da câmara foi gerado a partir de medições detalhadas, fotografias e desenhos do fabricante referentes ao cabeçote e superfície do pistão, observados na Figura 4.15. Utilizando interseção de esferas, representativas da propagação de chama, centradas na vela de ignição, com a geometria da câmara de combustão, determinam-se, para diversas posições do pistão, os dados de volume queimado e raio de chama. Nota-se nas Figuras 4.15 e 4.16 que a posição da vela neste motor, representada por um ponto vermelho, não é centralizada em relação à câmara de combustão. Observa-se também nestas figuras a existência de uma geometria diferenciada no topo do pistão e uma zona de *squish* na direção oposta à vela de ignição (regiões planas no pistão e cabeçote), projetadas para intensificar o nível de turbulência no interior da câmara de combustão e direcionar a mistura de encontro à vela de ignição durante a fase de compressão.

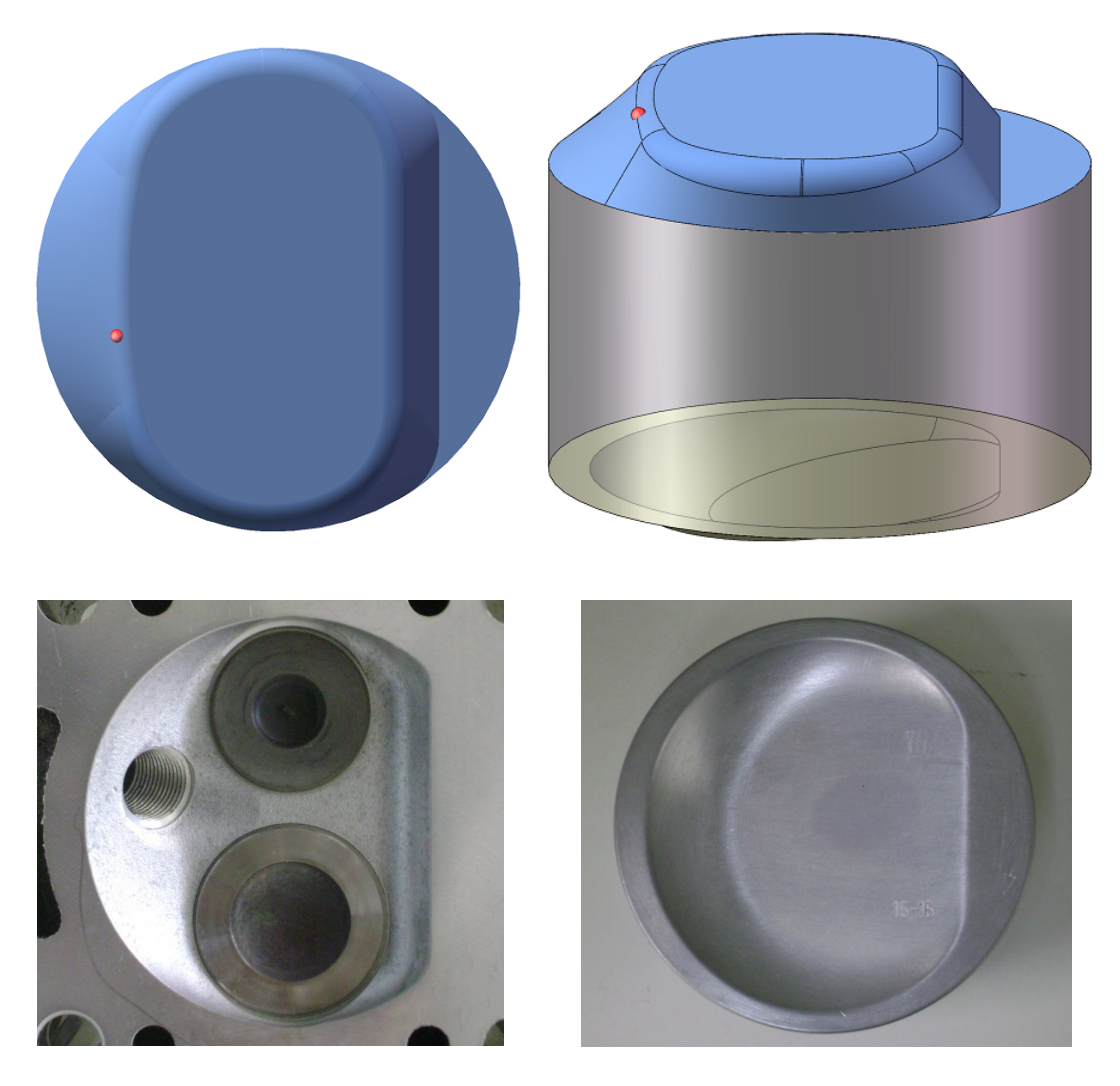

Figura 4.15 – Modelagem 3D da câmara de combustão do motor *Fiat Fire Tetrafuel* – Posição do pistão: 43 mm em relação ao PMS.

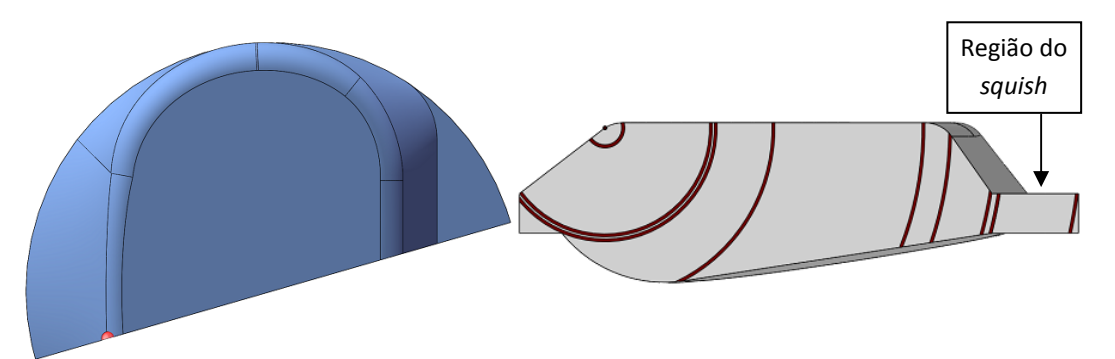

Figura 4.16 – Plano da vela utilizado para definir os raios de interesse para coleta de dados do modelo de propagação de chama 3D - Posição do pistão: 5 mm em relação ao PMS.

Neste procedimento é importante a identificação e mapeamento dos raios onde ocorre mudança da geometria da câmara, para cada posição do pistão. A Figura 4.16 ilustra o método para a posição do pistão de 5 mm a partir do PMS,

identificando os raios onde ocorrem mudanças de geometria da câmara. Desta forma, pretendeu-se absorver na modelagem a influência da mudança de comportamento da evolução da frente de chama na velocidade de propagação da chama.

A Figura 4.17 ilustra a evolução da frente de chama para a posição do pistão de 43 mm a partir do PMS, mostrando interseções da frente de chama com a parte superior da câmara de combustão, cilindro e pistão.

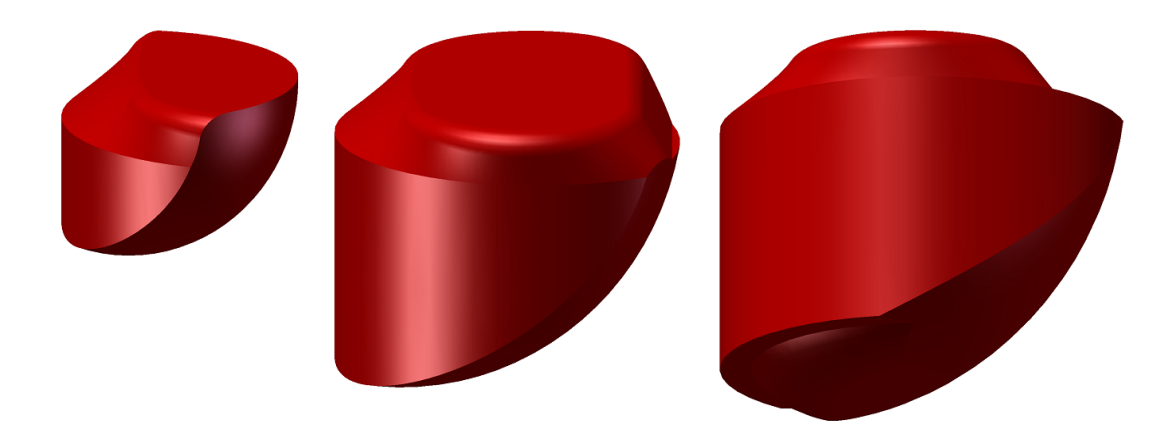

Figura 4.17 – Modelagem da propagação da frente de chama esférica na câmara de combustão - Posição do pistão: 43 mm em relação ao PMS.

Com a utilização de interpolações, o mapeamento tridimensional realizado pode representar todas as possíveis posições do raio de chama e do pistão. Além dos dados de volume queimado, também podem ser tabeladas a área da frente de chama, as áreas queimada e não queimada da câmara de combustão e a área do pistão em contato com os gases queimados.

A Figura 4.18 mostra os dados de volume queimado adimensional versus o raio de chama adimensional, mapeados para as várias posições do pistão. Foram mapeados 994 pares de pontos de raio de chama e posição do pistão, cada qual com um volume queimado correspondente. A partir da posição instantânea do pistão e do conhecimento do volume queimado instantâneo, calculado utilizando a curva de pressão no cilindro, obtém-se o raio de chama correspondente interpolando-se na Tabela de dados, que gerou a Figura 4.18. O método de interpolação foi linear biparamétrico, precedido de um processo de busca sequencial dos intervalos de interpolação.

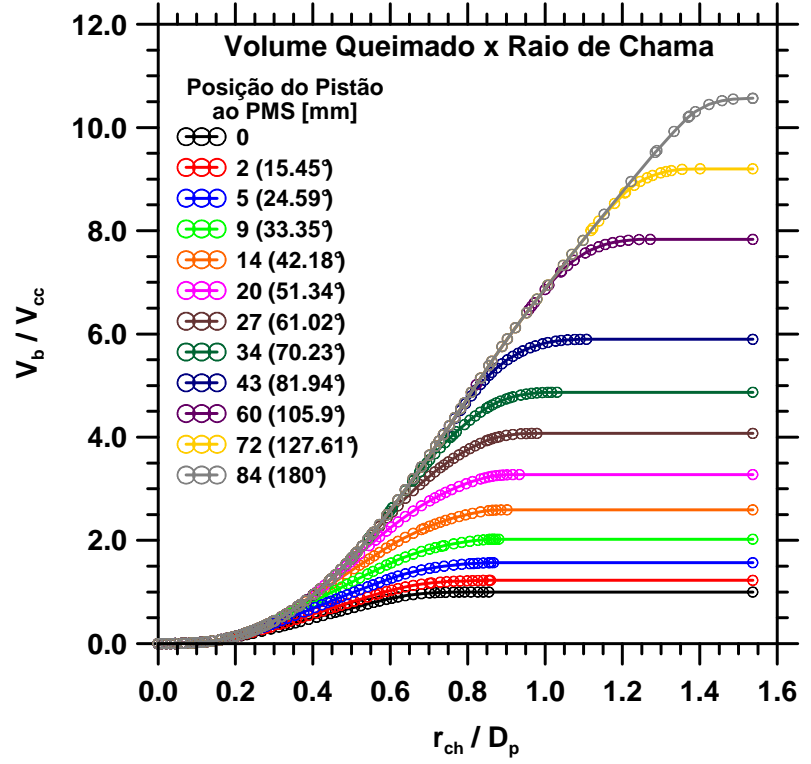

Figura 4.18 – Volume queimado versus raio de chama adimensional para várias posições do pistão.

A Figura 4.19 mostra a área de chama, adimensionalizada pela área transversal do cilindro, em função do raio de chama adimensional. Nesta figura também fica evidenciado o mapeamento detalhado realizado, capaz de capturar diferentes comportamentos de evolução da chama em função da geometria complexa da câmara de combustão de motor comercial. Isto pode ser identificado nos diferentes trechos observados nas curvas, que podem ser descritos por diferentes funções da área de chama com o raio de chama.

A Figura 4.20 mostra um exemplo de cálculo do raio de chama versus ângulo do virabrequim para a formulação C na condição de 5500 rpm em plena carga. Após o raio de chama atingir a extremidade da câmara de combustão, caracterizando o fim de queima, seu cálculo é finalizado. Na Figura 4.20 foi representada uma linha de referência correspondente a um diâmetro de pistão  $(1D_n)$ , para melhor percepção da relação entre a duração de queima e as dimensões geométricas da câmara de combustão, e observação da coerência dos resultados.

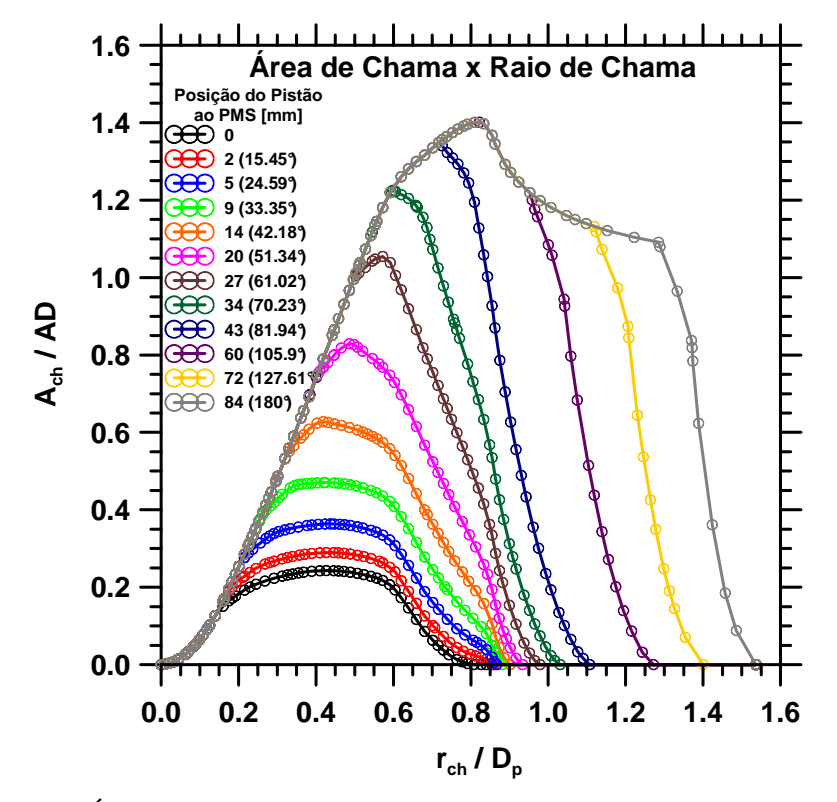

Figura 4.19 – Área de chama versus raio de chama adimensional para várias posições do pistão.

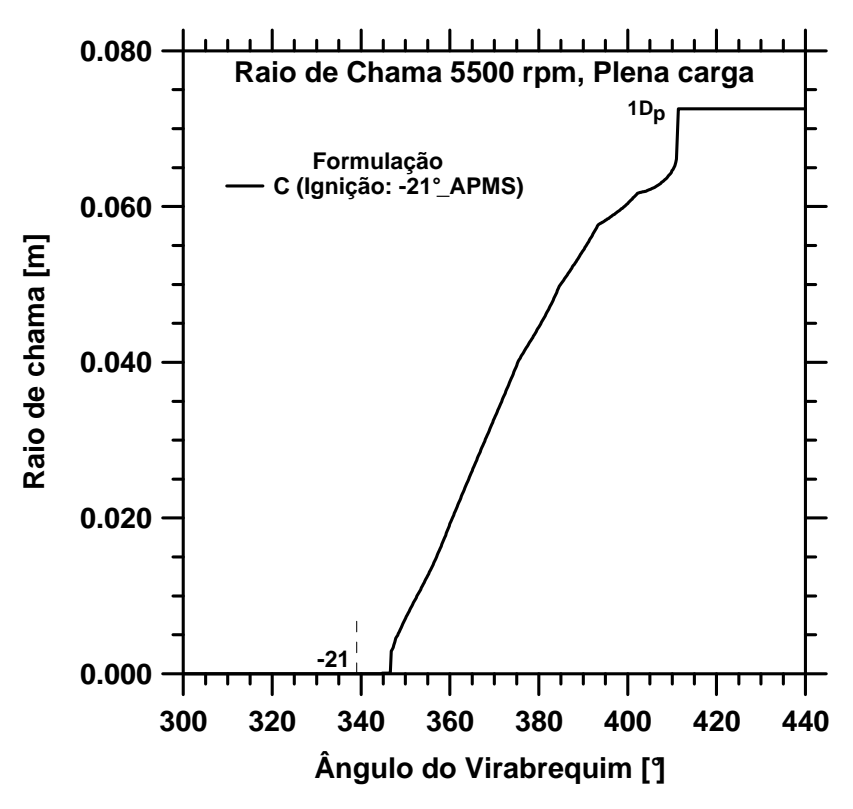

Figura 4.20 – Raio de chama versus ângulo do virabrequim da formulação C a 5500 rpm em plena carga.

# **4.8.1.10. Cálculo da velocidade de propagação de chama**

A velocidade de propagação de chama turbulenta instantânea no interior do cilindro foi calculada pela derivada do raio de chama em relação ao tempo, conforme a eq. (4.45),

$$
V_{pch} = \frac{dr_{ch}}{dt} \tag{4.45}
$$

Além das velocidades de propagação de chama turbulentas instantâneas, calculadas a cada 0,2° de ângulo de virabrequim, realizou-se o cálculo das velocidades de propagação de chama turbulentas médias no intervalo angular correspondente à queima rápida (10 até 90% de fração de massa queimada), utilizando a eq. (4.46),

$$
\bar{V}_{pch(10-90\%)} = \frac{\int_{\theta=10\%}^{90\%} V_{pch} d\theta}{\Delta\theta_{10-90\%}} \tag{4.46}
$$

#### **4.8.2. Considerações sobre a metodologia utilizada para determinação das velocidades de propagação de chama no interior do cilindro**

A metodologia de obtenção do calor liberado e fração de massa queimada, a partir da curva de pressão no interior do cilindro utilizando as eqs. (4.22), (4.23), (4.36) e (4.37) é um procedimento já consolidado na área (Heywood, 1988; Ramos, 1989; *AVL*, 2009b). A metodologia proposta no presente trabalho para cálculo da velocidade de propagação de chama representa uma extensão do procedimento citado.

A introdução do conceito de relacionar as variáveis de pressão no interior do cilindro, volume total instantâneo da câmara de combustão, volume queimado instantâneo e fração de massa queimada, foi realizada por Rassweiler & Withrow (1938), em trabalho descrito na Revisão Bibliográfica.

Obert (1971) descreve a técnica utilizada para analisar a evolução dos volumes queimados a partir de desenhos ou determinação física, usinando modelos de cera da câmara de combustão, limitando-se a algumas posições do pistão. As interferências da chama esférica com as paredes da câmara, cilindro e pistão podem ser bem representadas, porém exigem esforço elevado.

Conforme também descrito na Revisão Bibliográfica, Groff & Matekunas (1980) utilizaram o mesmo conceito de propagação de frente de chama esférica para modelar o fator de turbulência em motor de teste monocilindro. Os mapeamentos dos volumes e áreas de queima em função do raio de chama foram realizados a partir da análise de filmagens da combustão.

Os primeiros trabalhos de simulação nessa área também adotam uma evolução de frente de chama esférica, porém, em sua grande maioria, utilizam uma câmara de combustão de geometria simples, cilíndrica com vela central (ver Sodré & Yates, 1998 e Barros, 2003). A evolução da propagação da frente de chama esférica é calculada de forma analítica por Sodré & Yates (1998) para câmara de combustão cilíndrica e diferentes posições de vela. Entretanto, o modelo analítico se mostra inadequado para geometrias de câmaras mais complexas. Aguiar & Sodré (2001) apresentam uma metodologia para incluir o efeito do formato tridimensional de câmara de combustão em forma de cunha e da posição da vela em um modelo de duas zonas. O método consiste em obter os dados de geometria da frente de chama por desenhos tridimensionais em *CAD* para várias das posições da chama e do pistão. Os dados obtidos são transformados em equações polinomiais que vão fornecer ao programa de simulação a geometria instantânea das duas zonas queimada e não queimada dentro do cilindro durante a combustão. O modelo de combustão ajusta a velocidade de propagação de chama por um fator de turbulência. Os resultados demonstraram a equivalência do modelo numérico-gráfico da propagação da frente de chama esférica com o modelo analítico. Barros (2003) utilizou metodologia semelhante para simulação do motor monocilindro Briggs & Stratton, modelo 195400, com câmara de combustão cilíndrica utilizando tabelas de dados e interpolações em substituição à utilização de polinômios.

Conforme detalhado na Seção 4.8, a modelagem adotada no presente trabalho, para cálculo e análise da velocidade de propagação de chama, também assume que, em média, a chama turbulenta possui uma evolução esférica no interior da câmara de combustão do motor, apesar do perfil plissado característico na presença de turbulência. A desvantagem desta aproximação reside no fato da chama real não ser exatamente esférica. Apesar disso, espera-se que a chama continue seguindo uma lógica de propagação esférica, com pequenas distorções causadas por heterogeneidades devido à ocorrência de mistura real não homogênea, temperaturas não homogêneas, turbulência e apagamento na parede, entre outros fatores. Como exemplo, a Figura 4.21 mostra a propagação da chama em uma camada na altura da junta do cabeçote, obtida por tomografia da chama. Note que a propagação é aproximadamente esférica até bem próximo da parede onde ocorrem pontos quentes de queima residual de combustível (Winklhofer, 2007). A Figura 4.22 também mostra exemplo de propagação de frente de chama aproximadamente esférica no interior do cilindro.

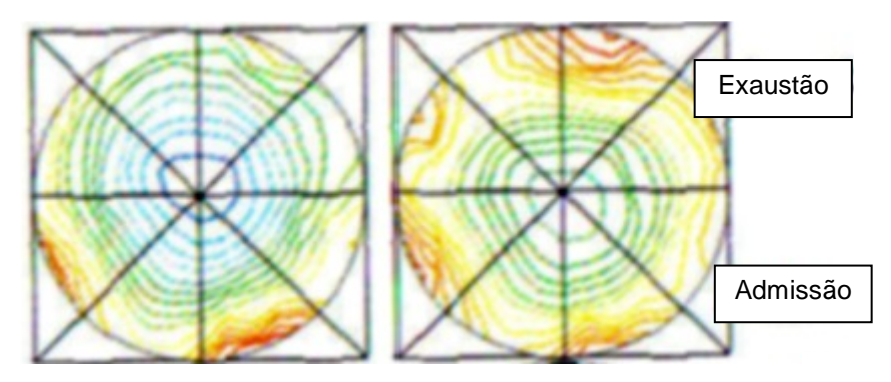

Figura 4.21 – Exemplo de propagação de frente de chama na altura da junta do cabeçote em motor a gasolina, obtida por tomografia (Winklhofer, 2007).

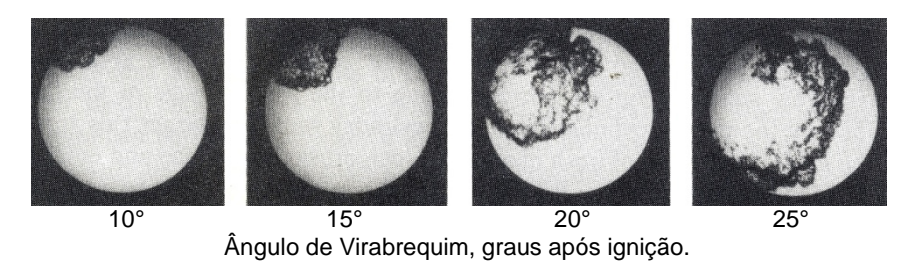

Figura 4.22 – Exemplo de propagação de frente de chama esférica obtida por técnica de *laser shadowgraph* em motor monocilindro de cabeçote transparente (reproduzido de Heywood, 1988).

Embora simplificada, a modelagem para cálculo da velocidade de propagação de chama no interior do cilindro ora adotada representa uma evolução em relação a outras abordagens semelhantes já consideradas. Conforme visto, a metodologia utilizada no presente trabalho permitiu, a partir da utilização de *CAD* tridimensional, gerar os volumes e áreas de queima, mapeando de forma detalhada todas as posições possíveis para frente de chama e pistão usando interpolação biparamétrica. A aplicação deste conceito para diagnóstico de combustão e estudo da velocidade de propagação de chama em motor comercial moderno, multicombustível, com razão de compressão relativamente elevada, geometria complexa de câmara de combustão, projeto diferenciado no topo do pistão e presença de zona de *squish*, representam uma inovação. A utilização desta modelagem em ampla faixa de velocidades do motor, até 5500 rpm, incluindo condições de plena carga e carga parcial não foi realizada antes.

Também foram introduzidas no presente trabalho modificações de modelagem, como por exemplo, nos cálculos das temperaturas e volumes queimados e não queimados em relação a trabalhos anteriores, com foco na adequação dos resultados de velocidades de propagação de chama. A diferença entre este método e outros métodos, que buscam com ferramentas de simulação reproduzir as condições experimentais, é o uso de informações provenientes de derivadas das grandezas medidas para obter os parâmetros de combustão, gerando diretamente (sem iterações) os dados para futuras simulações. A metodologia mais usada até agora consiste em uma variação sistemática (processos iterativos de otimização) dos parâmetros de combustão até que a simulação reproduza o experimento.

A grande maioria dos estudos experimentais, de diagnóstico e de simulação de combustão em motores tem foco no projeto de câmaras de combustão. Com relação ao estudo de combustíveis, abordagem semelhante foi utilizada para avaliar a combustão de gasolina, gás natural e etanol (Baeta, 2006), entretanto sem uma avaliação mais extensa com relação à robustez e variação do combustível.

Assim, outra inovação do presente trabalho é a utilização da metodologia para avaliação de combustíveis, estudando o impacto da mudança da formulação na velocidade de propagação de chama no motor. São levantados parâmetros que permitem correlacionar a velocidade de chama laminar do combustível com a velocidade de propagação de chama no motor, contribuindo para melhorar a modelagem da interação motor-combustível na realização de simulações.

Na Seção 4.9 será descrita a metodologia implementada para identificação das relações de redução das velocidades de propagação de chama turbulentas no interior do cilindro em velocidades de chama laminares dos combustíveis na condição padrão de temperatura e pressão.

## **Metodologia de determinação das relações de redução da velocidade de propagação de chama no interior do cilindro para a velocidade laminar do combustível na condição padrão**

### **4.9.1. Desenvolvimento das relações de redução**

Para redução das velocidades de propagação de chama turbulentas no interior do cilindro em velocidades de chama laminares na condição padrão de temperatura e pressão (298 K, 101325 Pa), propôs-se um comportamento típico de lei de potência em relação às dependências com a pressão e temperatura, conforme a relação funcional expressa na eq. (4.47),

$$
V_{pch} \propto \left(\frac{T_{ub}}{T_0}\right)^{\alpha} \left(\frac{P}{P_0}\right)^{\beta} \tag{4.47}
$$

Este tipo de dependência foi caracterizado na Revisão Bibliográfica, com variações no expoente de dependência com a pressão, inclusive do seu sinal, dependendo dos diferentes equipamentos utilizados nos experimentos e condições de combustão. Por sua vez, o expoente de dependência com a temperatura se mostrou mais estável para diferentes condições de queima, assumindo valores em torno de 2, e suportado por considerações teóricas (Turns, 2000; Sharma & Mohan, 1984).

Para caracterizar a influência da turbulência, foi proposta uma dependência também em lei de potência com o Reynolds de admissão, conforme sugerido em Barros (2003), no seu trabalho de simulação de motor. No presente trabalho, o Reynolds de admissão foi reduzido, dividindo-o pelo fator 2300, característico do regime de transição laminar-turbulento de escoamentos em dutos. A dependência com o diâmetro adimensional do pistão foi suprimida. Desta forma, a proposição para a relação de redução assume a forma da eq. (4.48),

$$
V_{pch} = S_{L_0} Re_{ad_r}^{\xi} \left(\frac{T_{ub}}{T_0}\right)^{\alpha} \left(\frac{P}{P_0}\right)^{\beta} \tag{4.48}
$$

onde  $T_0$  e  $P_0$  são a temperatura e pressão na condição padrão.  $S_{L_0}$  é a velocidade laminar de referência do combustível na condição padrão, para a razão de equivalência adotada, e  $Re_{ad_r}$  é o número de Reynolds de admissão reduzido, dado pela eq. (4.49),

$$
Re_{ad_r} = \frac{\rho_{ar}\bar{v}_p D_p}{2300 \,\mu_{ar}}\tag{4.49}
$$

em que  $\bar{v}_p$  é a velocidade média do pistão,  $D_p$  o diâmetro do pistão,  $\rho_{ar}$  é a massa específica do ar ambiente, calculada pela eq. (4.6) e  $\mu_{ar}$  a viscosidade absoluta do ar ambiente, calculada segundo Zucrow & Hoffman (1976). O objetivo na utilização da massa específica e viscosidade absoluta do ar ambiente no cálculo do Reynolds foi deixar o parâmetro o mais geral possível, independente da realização de medições mais detalhadas do motor, o que é mais apropriado para a análise dos dados e realização de simulações. O Reynolds de admissão é um parâmetro que representa bem as características médias do escoamento no interior do cilindro do motor (ver Annand, 1963; Barros, 2003).

Para o expoente de dependência da temperatura,  $\alpha$ , assumiu-se o valor 2, e os expoentes de dependência com a pressão,  $\beta$ , e de dependência com o Reynolds de admissão,  $\xi$ , foram estabelecidos a partir das velocidades de chama turbulentas calculadas com os dados experimentais levantados. Foram utilizados os dados experimentais de todas as 10 formulações de combustíveis nas 6 diferentes condições operacionais do motor. Desta forma, cobriu-se extensa faixa de variação de temperatura, pressão e Reynolds de admissão, além de duas razões de equivalência diferentes, típicas para os regimes de plena carga e carga parcial.

Assim, propõe-se uma relação com correção simultânea das dependências de temperatura, pressão e Reynolds de admissão, com expoentes característicos dos regimes turbulentos de combustão no interior do motor de combustão interna. Barros (2003) propôs esta correção simultânea para a simulação, porém utilizando expoentes característicos do regime laminar para a dependência com a pressão. Sua formulação também apresentava dependência com o diâmetro adimensional do pistão e uma constante de ajuste.

A expressão ou fator de redução proposto pode ser considerado um fator de turbulência, conforme eq. (4.50),

$$
F_T = \frac{V_{pch}}{S_{L_0}} = Re_{ad_r}^{\xi} \left(\frac{T_{ub}}{T_0}\right)^{\alpha} \left(\frac{P}{P_0}\right)^{\beta}
$$
(4.50)

sendo a razão entre a velocidade de propagação de chama turbulenta e a velocidade de chama laminar do combustível na condição padrão. Cabe notar que o fator de turbulência da eq. (4.50),  $F_T$ , difere de algumas abordagens adotadas, que o consideram como a razão entre a velocidade de propagação de chama turbulenta e a velocidade de chama laminar já corrigida pela pressão e temperatura da mistura não queimada, conforme eq. (4.51),

$$
F_T^* = \frac{V_{pch}}{S_L} = \frac{V_{pch}}{S_{L_0} \left[ \left( \frac{T_{ub}}{T_0} \right)^{\alpha} \left( \frac{P}{P_0} \right)^{\beta} \right]}
$$
(4.51)

onde o fator de turbulência foi designado por  $F_T^*$ , para diferenciação. Na Revisão Bibliográfica não foi feito um detalhamento em relação às formas de cálculo do fator de turbulência, na medida em que não existe uma padronização no seu cálculo. Por vezes, não é estabelecida de forma clara qual a velocidade laminar utilizada nas relações, se na condição padrão ou já corrigida pela pressão e temperatura.

### **4.9.2. Cálculo das velocidades laminares dos combustíveis de teste**

Para cálculo da relação de redução proposta na eq. (4.50), é necessário conhecer as velocidades de chama laminares dos combustíveis na condição padrão, S<sub>L<sub>o</sub>. Como não existem dados experimentais das velocidades laminares</sub> das formulações reduzidas utilizadas, propõe-se uma metodologia de combinação em base molar das velocidades de chama laminares na condição padrão dos componentes utilizados nas formulações. A escolha da ponderação em base molar é justificada pela dinâmica das reações químicas, que ocorrem em base molar. Assumiu-se, portanto, um comportamento linear para a combinação das velocidades dos componentes em mistura.

As velocidades de chama laminares na condição padrão dos componentes utilizados foram obtidas de trabalhos relatados na Revisão Bibliográfica para as razões de equivalência,  $\phi = 1.00$  (carga parcial) e  $\phi = 1.11$  (plena carga), conforme apresentado na Tabela 4.6.

| Componente |               | Velocidade de chama laminar [m/s] | Referência                 |
|------------|---------------|-----------------------------------|----------------------------|
|            | $\phi = 1.00$ | $\phi = 1.11$                     |                            |
| Iso-octano | 0.345         | 0.355                             | Davis & Law (1998)         |
| N-heptano  | 0,392         | 0.406                             | Davis & Law (1998)         |
| Tolueno    | 0.340         | 0.363                             | Davis et al. (1996)        |
| Etanol     | 0,403         | 0.466                             | Egolfopoulos et al. (1992) |

Tabela 4.6 – Velocidades de chama laminares dos componentes na condição padrão.

A Tabela 4.7 apresenta as velocidades laminares das formulações na condição padrão, calculadas a partir da ponderação pelas frações molares dos componentes.

Tabela 4.7 – Velocidades de chama laminares das formulações na condição padrão.

| Formulação | Velocidade de chama laminar [m/s] |               |  |  |
|------------|-----------------------------------|---------------|--|--|
|            | $\phi = 1.00$                     | $\phi = 1.11$ |  |  |
| A          | 0,3772                            | 0,4140        |  |  |
| B          | 0,3725                            | 0,4095        |  |  |
| С          | 0,3780                            | 0,4151        |  |  |
| D          | 0,3812                            | 0,4176        |  |  |
| Ε          | 0,3763                            | 0,4128        |  |  |
| F          | 0,3820                            | 0,4187        |  |  |
| G          | 0,3735                            | 0,4107        |  |  |
| H          | 0,3789                            | 0,4162        |  |  |
| I          | 0,3855                            | 0,4215        |  |  |
| J          | 0,3679                            | 0,4050        |  |  |
| Média      | 0,3773                            | 0,4141        |  |  |

Foram utilizadas as velocidades de chama laminares médias de todas as formulações, nas razões de equivalência,  $\phi = 1.00$  (carga parcial) e  $\phi = 1.11$ (plena carga), também presentes na Tabela 4.7, como velocidades laminares de referência para obtenção das relações de redução a partir da eq. (4.50).

### **4.9.3. Metodologia de identificação dos expoentes de dependência**

Na apresentação da metodologia de identificação dos expoentes de dependência para redução das velocidades de propagação de chama turbulentas, serão adiantados de forma breve alguns resultados para melhor entendimento do procedimento. Estes resultados serão posteriormente detalhados no Capítulo 9.

Barros (2003) sugeriu dois regimes diferenciados de combustão para duas diferentes faixas de Reynolds de admissão. Seguindo Barros (2003), no presente trabalho também são propostos dois regimes diferenciados de combustão, desta vez, divididos pelas condições de plena carga e carga parcial. Estas condições apresentam características diferenciadas quanto ao nível de turbulência e razões de equivalência adotadas.

Desta forma, os dados instantâneos das velocidades de propagação de chama turbulentas em função do ângulo do virabrequim, para cada combustível, foram reunidos em dois grupos, plena carga e carga parcial. Cada grupo, portanto, contém três velocidades rotacionais do motor. Plena carga com 2250, 3875 e 5500 rpm e carga parcial com 1500, 2250 e 3875 rpm. Assim, têm-se 20 conjuntos de dados, com 2 conjuntos para cada um dos 10 combustíveis. Cada conjunto de dados é composto pelas velocidades de propagação de chama turbulentas, temperaturas dos gases não queimados, pressão no interior do cilindro e os dados necessários para cálculo do Reynolds de admissão, em cada ângulo do virabrequim, com intervalos de 0,2°. Os dados para redução das velocidades foram considerados no intervalo de 10 a 90% de fração de massa queimada, correspondente ao intervalo angular de queima rápida. Desta forma, buscando maior robustez na redução dos dados, eliminou-se o início e fim de queima, em função da maior variabilidade existente nestas fases, com menor representatividade do modelo de propagação de chama esférica adotado.

Para investigação dos expoentes de dependência com a pressão e Reynolds de admissão, realizou-se o seguinte procedimento utilizando os 20 conjuntos de dados:

1 – Para cada ângulo do virabrequim, dividiu-se a velocidade de propagação de chama turbulenta pela velocidade laminar de referência na condição padrão

(médias presentes na Tabela 4.7), calculando-se uma relação de redução (fator de redução) instantânea,  $(V_{pch}/S_{L_0})$ ;

2 – Com o objetivo de se eliminar a dependência com a temperatura, o fator de redução instantâneo calculado no passo 1 foi dividido pela temperatura adimensional instantânea dos gases não queimados elevada ao quadrado, conforme definição do expoente na Seção 4.9.1,  $\{V_{pch}/[S_{L_0}(T_{ub}/T_0)^2]\};$ 

3 – Foram construídos gráficos dos resultados obtidos no passo 2 em função do Reynolds de admissão para os 20 conjuntos de dados. Procedeu-se uma análise e identificação da dependência na forma de lei de potência, ajustando-se linhas de tendências aos dados dos gráficos, conforme exemplo da Figura 4.23, referente à formulação C em plena carga.

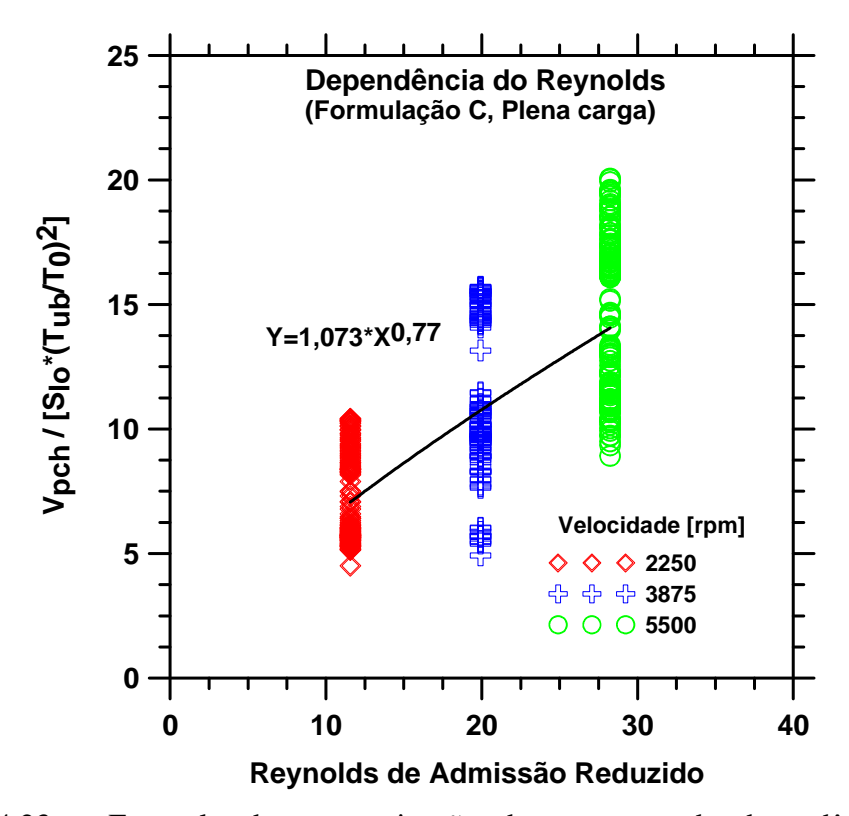

Figura 4.23 – Exemplo de caracterização do expoente de dependência do Reynolds de admissão, formulação C em plena carga.

O ajuste da lei de potência forneceu o expoente de dependência com o Reynolds de admissão para cada combustível nas duas cargas. Observou-se a coerência dos expoentes, que apresentaram valores próximos entre si para os diferentes combustíveis na mesma carga, com patamares diferentes para plena carga e carga parcial, conforme será apresentado no Capítulo 9;

4 – Calculou-se um expoente médio de dependência do Reynolds de admissão para cada carga do motor;

5 – Para cada combustível e ângulo de virabrequim, nas duas cargas, dividiu-se o fator de redução instantâneo, previamente reduzido pela temperatura (dados gerados no passo 2), pelo Reynolds de admissão elevado ao seu expoente médio de dependência em cada carga,  $\{V_{pch}/[S_{L_0}(T_{ub}/T_0)^2 Re_{ad_r}^5]\};$ 

6 - Para identificação dos expoentes de dependência com a pressão, calcularam-se os logaritmos dos resultados obtidos em 5, dividindo-os pelos logaritmos da pressão adimensional para cada combustível e ângulo do virabrequim, nas duas cargas,  $ln \left\{ V_{pch} / \left[ S_{L_0} (T_{ub} / T_0)^2 Re_{ad_r}^{\xi} \right] \right\} / ln(P/P_0)$ . Em seguida realizou-se a média dos resultados para os diferentes ângulos de virabrequim para cada combustível, nas duas cargas. Observou-se a coerência dos expoentes médios, que apresentaram valores próximos entre si para os diferentes combustíveis na mesma carga, com patamares diferentes para plena carga e carga parcial, conforme será apresentado no Capítulo 9;

7 – Calculou-se um expoente médio de dependência com a pressão para cada carga do motor;

8 – Para cada combustível e ângulo de virabrequim, nas duas cargas, dividiu-se o fator de redução instantâneo, previamente reduzido pela temperatura e Reynolds de admissão (dados do passo 5), pela pressão adimensional elevada ao seu expoente médio de dependência obtido no passo 7. A expressão final, denominada velocidade de propagação de chama reduzida,  $V_{pchr}$ , assume a forma adimensional dada pela eq. (4.52),

$$
V_{pchr} = \frac{V_{pch}}{S_{L_0}(T_{ub}/T_0)^2 (P/P_0)^{\beta} Re_{ad_r}^{\xi}}
$$
(4.52)

Em seguida realizou-se a média dos resultados para os diferentes ângulos de virabrequim para cada combustível, nas duas cargas. Foram obtidos valores próximos da unidade para cada combustível e carga, confirmando os expoentes de dependência com a temperatura, pressão e Reynolds de admissão, bem como validando a metodologia utilizada no procedimento de redução, conforme será apresentado no Capítulo 9.

A Figura 4.24 considera a formulação reduzida B em carga parcial para mostrar um exemplo da redução das velocidades de propagação adimensionais instantâneas para valores próximos da unidade, com média de 1,001. O resultado mostra que a relação de redução (eq. 4.50) consegue recuperar a velocidade de chama laminar do combustível na condição padrão a partir da velocidade de propagação de chama turbulenta no motor. As variações instantâneas referem-se às oscilações das velocidades de propagação de chama em função da interação da chama com a geometria da câmara de combustão, além do efeito associado a outras simplificações assumidas no modelo.

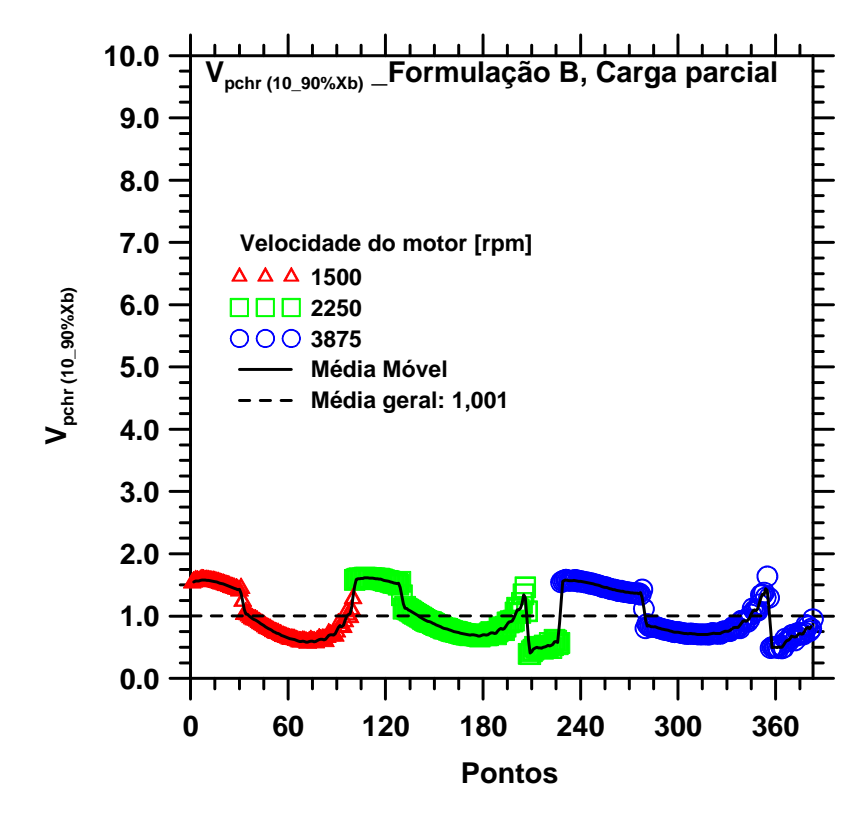

Figura 4.24 – Velocidade de propagação de chama instantânea reduzida no intervalo de 10 a 90% de fração de massa queimada, formulação B em carga parcial.

As relações de redução desenvolvidas, juntamente com os expoentes encontrados, e análise dos resultados de redução das velocidades de propagação de chama turbulentas no motor para velocidades laminares dos combustíveis na condição padrão serão apresentados no Capítulo 9.

# **4.10. Técnicas estatísticas utilizadas na análise dos resultados**

As análises estatísticas dos resultados foram realizadas utilizando o programa *STATISTICA* (*Statsoft*, 2007).

# **4.10.1. Análises de Normalidade e Homoscedasticidade**

Para constatar a qualidade dos dados experimentais no que diz respeito à aplicação das técnicas estatísticas utilizadas no presente trabalho, primeiramente foram realizadas análises de Normalidade dos Resíduos e Homogeneidade das Variâncias (Homoscedasticidade). Isto porque a técnica de Fisher, utilizada para comparação entre conjuntos de dados, e a técnica de Planejamento e Análise de Misturas partem do princípio de que os dados apresentam estas características.

(a) Normalidade: A normalidade dos resultados da amostragem ensaiada foi verificada a partir da análise da distribuição dos resíduos da variável de resposta sob estudo. Para tanto, avalia-se o gráfico de normalidade dos resíduos em que estes são distribuídos em torno da curva representativa dos valores esperados para a normalidade dos dados. A Figura 4.25 ilustra um exemplo. Quanto mais próximo estiverem os pontos da curva normal (reta do gráfico), maior é a probabilidade de que os resíduos apresentem distribuição normal.

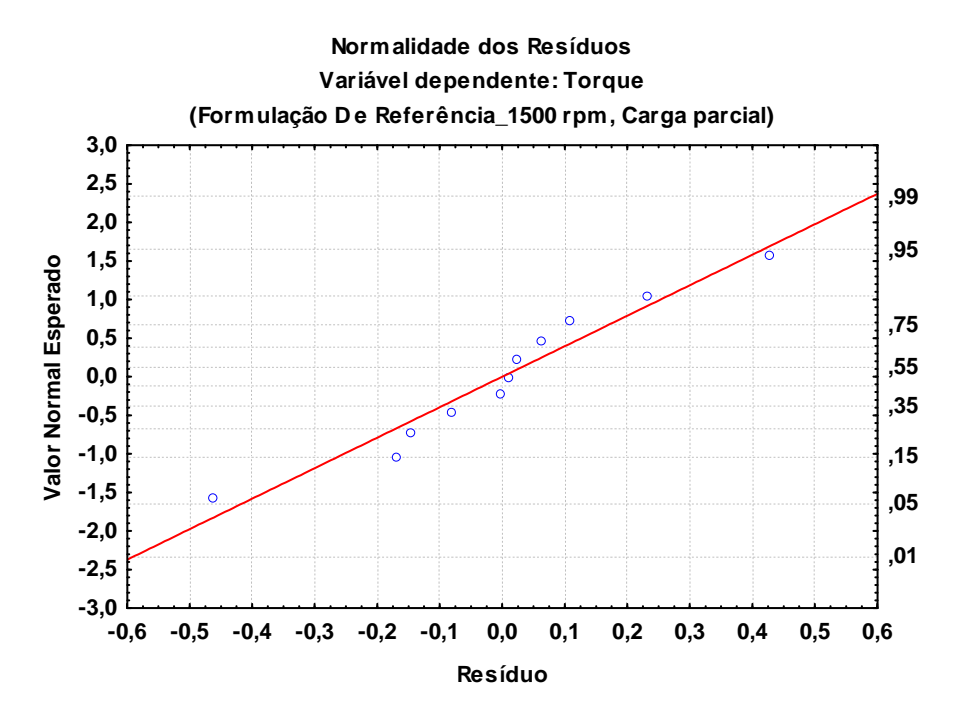

Figura 4.25 – Exemplo de gráfico para análise da normalidade dos resíduos (formulação D e combustível de referência a 1500 rpm em carga parcial).

Para a análise não se basear somente na verificação subjetiva de distribuição adequada dos valores de resíduos em torno da curva de normalidade, pode-se avaliar ainda o histograma de resíduos, ilustrado na Figura 4.26, e também os resultados dos testes de *Lilliefors* e *Shapiro-Wilks* para um nível de significância de  $\alpha = 0.05$ . Neste caso, avalia-se a hipótese nula, H<sub>o</sub>, de que a distribuição é normal (com valor da estatística  $p > \alpha$ ). O teste de *Lilliefors* é uma adaptação do teste de *Kolmogorov-Smirnov*, usado para verificação de normalidade de um conjunto de dados. A diferença básica entre os dois testes é que o de *Kolmogorov* testa a normalidade a partir da média e do desvio-padrão da população, enquanto *Lilliefors* usa a média e desvio-padrão calculados a partir do próprio conjunto de dados. Embora possa ser usado para qualquer tipo de distribuição, o teste de *Kolmogorov* não é aconselhável para análise de amostras menores que 30. Atualmente, o teste mais adotado por ser mais potente e pelo fato de poder ser utilizado em amostras tão grandes quanto 2000 ou tão pequenas quanto 3 é o teste de *Shapiro-Wilks* (Montgomery & Runger, 1994; Calado & Montgomery, 2003).

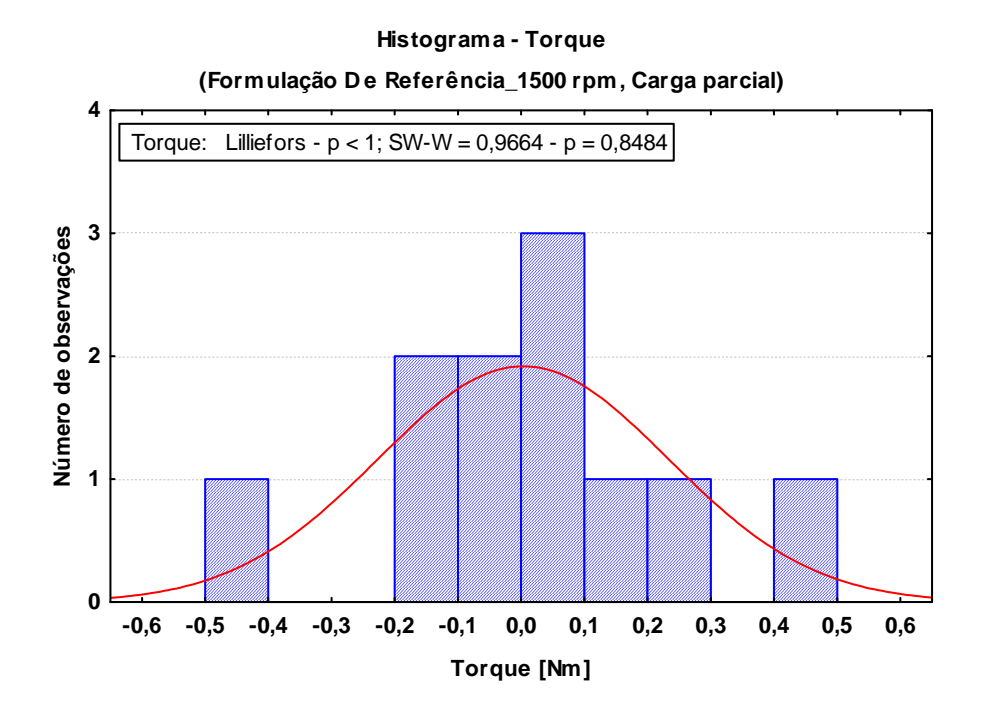

Figura 4.26 – Exemplo de histograma dos resíduos com testes de normalidade (formulação D e combustível de referência a 1500 rpm em carga parcial).

(b) Homoscedasticidade (igualdade de variâncias): Para avaliar a igualdade das variâncias foi analisado o gráfico que apresenta a distribuição dos resíduos em torno dos valores da variável dependente (chamados valores preditos). Neste momento, espera-se que os resíduos apresentem-se dispersos de forma

homogênea, sem tendências notáveis ao longo do eixo da variável dependente. Um exemplo deste gráfico é apresentado na Figura 4.27. Neste exemplo, verificase que a dispersão dos resíduos (eixo das ordenadas) em todos os valores preditos (variável dependente – eixo das abscissas) se dá de forma semelhante em termos de amplitude ao redor do valor nulo, sem tendências notáveis.

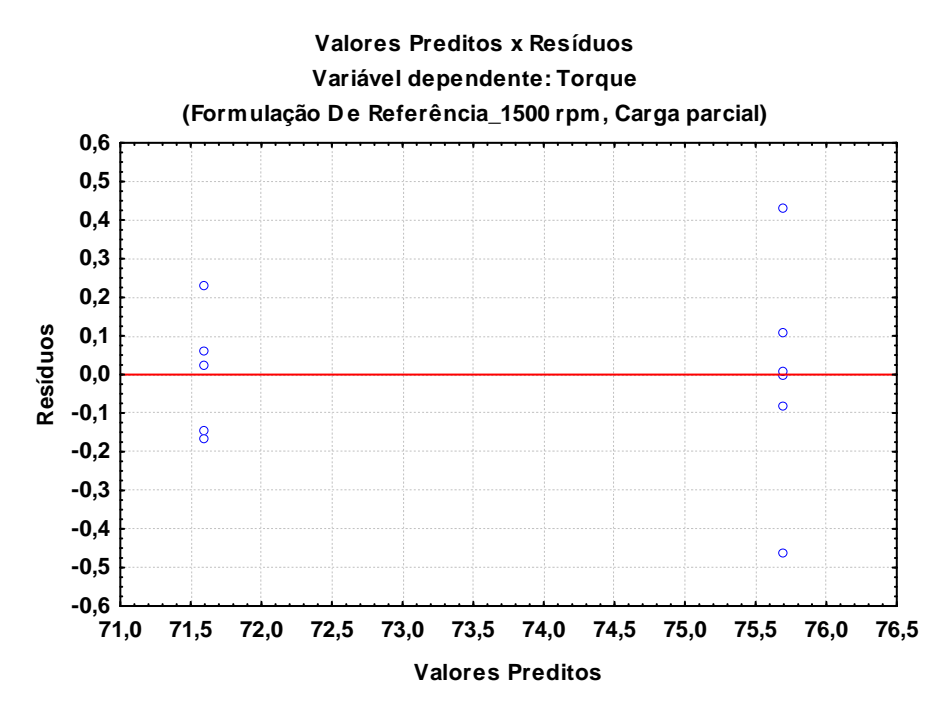

Figura 4.27 – Exemplo de gráfico de distribuição dos resíduos para análise de homoscedasticidade (formulação D e combustível de referência a 1500 rpm em carga parcial).

Da mesma forma que no teste de Normalidade, para que a inferência estatística não se baseie somente na verificação subjetiva de distribuição de dados, foi realizado o teste de *Cochran-Bartlett* e *Levene´s*, segundo os quais, não se rejeita a hipótese nula de homoscedasticidade (não há diferença entre as variâncias) para um valor da estatística  $p > \alpha$ , considerando-se um nível de significância de  $\alpha = 0.05$ . O teste de *Cochran-Bartlett* é sensível ao fato de a distribuição ser normal, daí a importância das análises anteriores.

### **Técnicas utilizadas para comparações de conjuntos de dados e análises das influências dos componentes nas variáveis de interesse**

#### **4.10.2.1. Técnicas utilizadas para comparações de conjuntos de dados**

Para a realização da comparação entre diferentes conjuntos de dados, podem ser utilizados diversos testes estatísticos, dentre os quais se escolheu o teste de *Fisher LSD* (*Least Square Difference*) para avaliar a hipótese nula H<sub>o</sub>, de ausência de diferença entre os grupos. Trata-se de um teste considerado de sensibilidade adequada, que se baseia na distribuição *t-Student* (Montgomery & Runger, 1994; Calado & Montgomery, 2003).

#### **4.10.2.2.**

### **Técnicas utilizadas para análises das influências dos componentes nas variáveis de interesse**

Para a análise da influência dos componentes, utilizados nas formulações reduzidas, nas propriedades dos combustíveis, parâmetros de desempenho do motor, parâmetros de combustão e nas velocidades de propagação de chama no interior do cilindro, foi utilizada a técnica de Planejamento e Análise de Misturas. A técnica de Planejamento e Análise de Misturas, no presente trabalho aplicada a misturas ternárias, permite a avaliação do impacto de diferentes composições de três elementos nas variáveis de interesse, devendo as proporções obedecerem à eq. (4.53) (Montgomery & Runger, 1994; Calado & Montgomery, 2003),

$$
\sum_{i=1}^{q} x_i = 1 \tag{4.53}
$$

onde, em particular,  $q = 3$ , é o número de componentes ou fatores na mistura. Os resultados de tal análise serão apresentados em um triângulo representativo do domínio das possíveis misturas dos componentes. Para facilitar as leituras, os pontos nos gráficos indicam as formulações de combustíveis utilizadas, baseadas na fração volumétrica normalizada, sem a presença do etanol, conforme exemplificado na Figura 4.28. Como mostrado na Seção 4.1, as setas indicam a forma de leitura da composição da formulação no gráfico. Para encontrar o forma de leitura da composição da formulação no gráfico. Para encontrar o<br>percentual volumétrico original dos componentes das formulações, basta multiplicar os valores do gráfico por 75%. 75%.

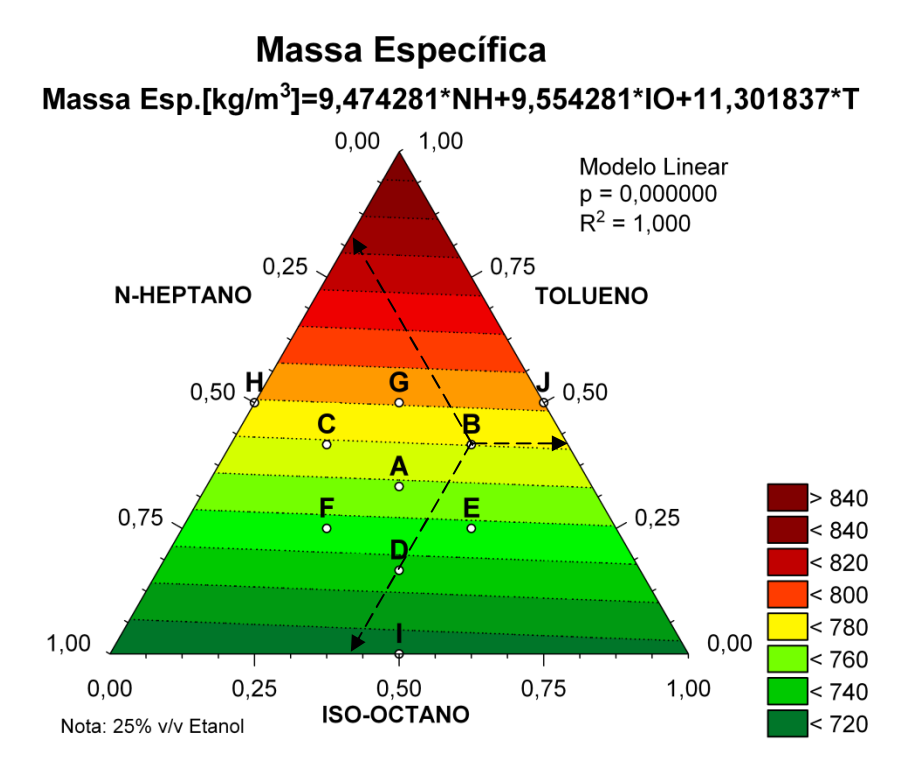

Figura 4.28 – Exemplo de aplicação da técnica de Planejamento e Análise de Misturas, ilustrando forma de leitura no gráfico para análise da influência dos Misturas, ilustrando forma de leitura no gráfico para análise da influênc<br>componentes nas variáveis de interesse – Massa específica das formulações.

Na Figura 4.28 são exemplificadas a as curvas de nível da superfície de resposta para a massa específica. As curvas de nível representam os valores estimados para as variáveis de interesse, obtidos com os modelos gerados em função dos teores dos componentes utilizados. Os modelos gerados serão apresentados na parte superior do gráfico e estarão em função dos teores originais dos componentes, ou seja, % volumétrico na mistura original com etanol conforme apresentado na Tabela 4.1. Juntamente com os modelos, são apresentados seu nível de significância, indicado pela variável  $p$ , e qualidade do ajuste, indicado pela variável  $R^2$  (coeficiente de determinação). Um  $p = 0.05$ , por exemplo, indica um nível de significância do modelo de 95%. No presente trabalho os modelos gerados foram considerados estatisticamente significativos para um  $p \le 0.05$ . Em alguns poucos casos admitiu-se um  $p \le 0.1$  (90% de significância), quando as tendências são suportadas por outras variáveis de interesse. s componentes utilizados. Os modelos gerados<br>uperior do gráfico e estarão em função dos teores ori<br>seja, % volumétrico na mistura original com e<br>na Tabela 4.1. Juntamente com os modelos s curvas de nível da superfície de<br>as de nível representam os valores<br>otidos com os modelos gerados em<br>zados. Os modelos gerados serão<br>starão em função dos teores originais<br>o na mistura original com etanol,

Com relação ao coeficiente de determinação,  $R^2$ , quanto mais próximo da unidade, melhor a qualidade do ajuste e predição do modelo. Cabe ressaltar que o coeficiente de determinação,  $R^2$ , é um dos critérios adotados para validar um modelo matemático de predição. Os outros seriam: a significância estatística da regressão; a significância estatística e os desvios-padrão dos coeficientes e a análise dos resíduos (testes de normalidade e constância da variância). Um modelo com um baixo  $R^2$  não é adequado para predição. Um elevado  $R^2$  (> 0,8) representa um bom indício de que o modelo pode ser preditivo, embora, no rigor estatístico, os outros critérios devam ser satisfeitos.

É importante notar que a análise de tendências do comportamento dos fatores (variáveis independentes) sobre as variáveis de resposta, independe do valor de  $R^2$  e da adequação do modelo para predição das variáveis dependentes.

Os modelos matemáticos apresentados são mais precisos na região do domínio próxima dos pontos referentes aos dados experimentais ou dados de interesse calculados a partir destes. As extrapolações também são importantes e foram levadas em consideração para exploração de tendências gerais. Os tipos de modelos gerados foram lineares, quadráticos ou cúbicos e são exemplificados nas eqs. (4.54), (4.55) e (4.56),

$$
Y_{linear} = a \times NH + b \times IO + c \times T \tag{4.54}
$$

$$
Y_{quadratico} = a \times NH + b \times IO + c \times T + d(NH \times IO) + e(NH \times T)
$$
  
+  $f(IO \times T)$  (4.55)

$$
Y_{cúbico} = a \times NH + b \times IO + c \times T + d(NH \times IO) + e(NH \times T) + f(IO \times T)
$$

$$
+ g(NH \times IO)(NH - IO) + h(NH \times T)(NH - T)
$$

$$
+ i(IO \times T)(IO - T) + j(NH \times IO \times T)
$$
(4.56)

onde  $Y$  é a variável dependente de interesse, as letras  $a$  até  $j$  são os coeficientes dos modelos gerados e  $NH$ ,  $IO$  e  $T$  são as variáveis independentes, respectivamente, os percentuais volumétricos de n-heptano, iso-octano e tolueno na formulação original. Nota-se pelas eqs. (4.55) e (4.56) que os modelos designados como quadrático e cúbico incluem termos de influência cruzada, que refletem interações entre os diferentes componentes. Para algumas variáveis dependentes de interesse também foram tentados modelos de 2ª ordem para cada variável independente, porém sem resultados satisfatórios.

É importante ressaltar que o objetivo principal das análises deste trabalho é a extração das tendências das diferentes influências dos componentes nas variáveis de interesse, que possam orientar o desenvolvimento de combustíveis, embora vários casos analisados tenham reunido os critérios para o estabelecimento de modelos que podem ser utilizados para predição. Em geral, quando foi possível ajustar modelos quadráticos e cúbicos, estes apresentaram elevada qualidade de ajuste, devido às inclusões dos termos cruzados. Entretanto a relevância do modelo deve estar atrelada à existência de um sentido físico para a tendência sugerida. Modelos mais precisos poderiam ser eventualmente obtidos a partir de equações matemáticas mais complexas e específicas para determinada condição, porém por vezes sem sentido físico. Assim, conforme já mencionado, uma qualidade de ajuste inferior não impede a extração das tendências gerais, principalmente quando associada aos aspectos físicos envolvidos e às análises de outras variáveis de interesse relacionadas.

Deve-se também notar que os limites das escalas presentes nas legendas dos gráficos são colocados automaticamente pelo programa *STATISTICA* em função dos valores obtidos pelos modelos para as extremidades do domínio das formulações (vértices dos triângulos). Isto é importante para observar as extrapolações das tendências, originadas a partir dos dados das formulações utilizadas, que se concentram em uma região menor das escalas.

Para as variáveis de interesse com múltiplos registros, derivadas diretamente dos dados experimentais, os dados utilizados para construção dos modelos foram os dados médios, com cada combustível e condição operacional.

Devido a problemas operacionais com os dados dos testes com a formulação F na condição operacional de 2250 rpm em plena carga, esta formulação foi excluída das análises nesta condição, sendo possível aproveitar apenas os dados referentes às emissões de poluentes.